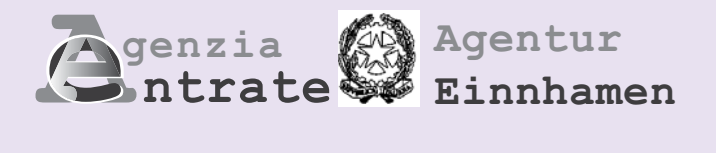

# **MwSt. BASE**

# **MwSt. BASE -Erklärung 2013**

# **Besteuerungszeitraum 2012**

## **ANLEITUNGEN FÜR DIE ABFASSUNG**

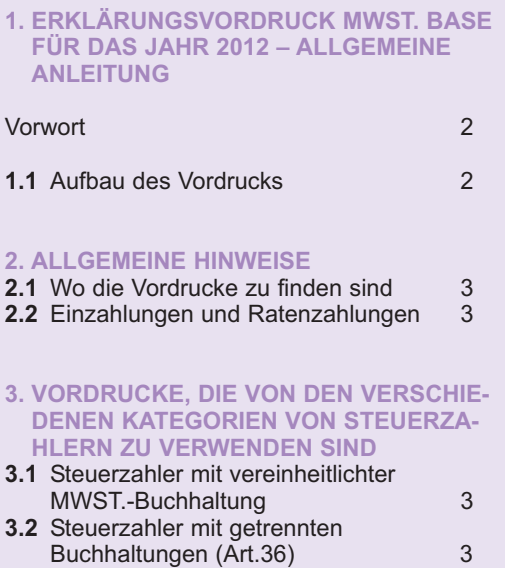

#### **4. ANLEITUNGEN FÜR DIE ABFASSUNG DER VORDRUCKE**

# **4.1** Titelblatt 4 **4.2** Vordruck 7

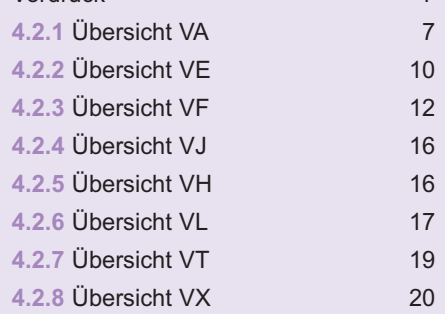

**HINWEIS: Wenn nicht anders spezifiziert, beziehen sich die aufgerufenen Gesetzesartikel auf den D.P.R. Nr. 633 vom 26. Oktober 1972 und nachfolgenden Änderungen.**

**Alle Übersichten und die entsprechenden Anleitungen stehen auf den Internet-Seiten www.finanze.gov.it und www.agenziaentrate.gov.it zur Verfügung**

# **MwSt. 2013**

## **1. ERKLÄRUNGSVORDRUCK MwSt. BASE FÜR DAS JAHR 2012 ALLGEMEINE ANLEITUNG**

#### **Vorwort**

Der Vordruck für die Jahreserklärung MwSt.-BASE/2013 bezüglich des Steuerjahres 2012 ist eine vereinfachte Version des Vordrucks der MwSt.-Jahreserklärung 2013 und kann als Alternative zum vorgenannten Vordruck sowohl von den Steuerpflichtigen, die gehalten sind, die MwSt.-Jahreserklärung in den Vordruck UNICO 2013 einzuschließen, als auch von den Steuerpflichtigen, die die Umsatzsteuererklärung getrennt vorlegen, verwendet werden.

#### **SUBJEKTE, DIE DEN VORDRUCK VERWENDEN KÖNNEN**

Der Vordruck MwSt.-BASE/2013 kann von Mehrwertsteuersubjekten, sowohl natürlichen Personen als auch von anderen von den natürlichen Personen abweichenden Subjekten, verwendet werden, die im Laufe des Jahres:

- die fällige Steuer oder die zum Abzug zulässige Steuer gemäß den allgemeinen von der Mehrwertsteuerregelung vorgesehenen Regeln festgelegt haben und somit nicht die spezifischen von den Spezialregelungen für Mehrwertsteuer, wie zum Beispiel die vom Artikel 34 für die Landwirte oder vom Artikel 74-ter für die Reisebüros vorgesehenen Regelungen, angewendet haben
- gelegenheitsweise Abtretungen von Gebrauchtgüter und/oder Geschäfte vorgenommen haben, für die die Regelung für damit verbundene Agrartätigkeiten gemäß Artikel 34-bis angewendet wurde
- keine Auslandgeschäfte getätigt haben (innergemeinschaftliche Abtretungen und Erwerbungen, Abtretungen für Export und Import und so weiter)
- keine Erwerbungen oder Importe ohne Anwendung der Steuer getätigt haben, indem sie sich des Plafondinstituts gemäß Artikel 2, Absatz 2 des Gesetzes Nr. 28 von 1997 bedient haben
- nicht an außergewöhnlichen Geschäften oder grundlegenden subjektiven Veränderungen teilgenommen haben.

#### **SUBJEKTE, DIE DEN VORDRUCK NICHT VERWENDEN KÖNNEN**

Der Vordruck MwSt.-BASE/2013 darf nicht verwendet werden:

- von nicht wohnhaften Subjekten, die im Staatsgebiet eine stabile Organisation gegründet haben bzw. die sich des Steuervertretungsinstituts oder der Direktidentifizierung bedienen
- von Gesellschaften für Ersparnisverwaltung, die geschlossene Immobilienfonds verwalten
- von Subjekten, die zur Verwendung des Vordrucks F24 Auto EU gehalten sind
- von Konkursverwaltern und Liquidationskommissaren, die zur Vorlage der Jahreserklärung im Namen der einem Konkursverfahren unterzogenen Mehrwertsteuerpflichtigen gehalten sind
- von Gesellschaften, die am Liquidationsverfahren der Gruppenmehrwertsteuer gemäß Artikel 73 teilgenommen haben.

Die **MODALITÄTEN** und die **FRISTEN** für die **VORLAGE** des Vordrucks MwSt.-BASE/2013 sind dieselben, die für die Vorlage des Vordrucks der MwSt.-Jahreserklärung 2013 (sowohl getrennt als auch in Einheitsform) vorgesehen sind. Nachstehend werden die Anweisungen für das Ausfüllen des Vordrucks MwSt.-BASE/2013 erteilt. Für Erläuterungen und Vertiefungen kann Bezug auf die Anleitung zum Ausfüllen des Vordrucks für die jährliche Erklärung MwSt./2013 genommen werden.

Die Beträge sind in Euro anzuführen, wobei der Betrag aufgerundet werden muss, wenn die Dezimalzahl gleich bzw. höher als 50 Cent ist, bzw. abgerundet, wenn diese darunter liegt. Deshalb wurden im Feld für die Angabe der Beträge nach dem Komma zwei Nullen vorgedruckt.

**1.1 AUFBAU DES VORDRUCKS**

Der Vordruck für die Erklärung MwSt.-BASE besteht aus der Titelblatt, die *nur verwendet werden muss, wenn die MwSt.-Erklärung getrennt vorgelegt wird (bei Vorlage der Einheitserklärung muss die Titelblatt des Vordrucks UNICO 2013 verwendet werden)* und aus einem **Vordruck**, der sich aus den Übersichten *VA, VE, VF, VJ, VH, VL, VT und VX* zusammensetzt.

Die Angaben bezüglich der Festsetzung der zu zahlenden Umsatzsteuer oder des Steuerguthabens müssen von denjenigen, die die Erklärung getrennt einreichen, in der Übersicht VX oder von denjenigen, die die Einheitserklärung einreichen, in der Übersicht RX des UNICO 2013 angegeben werden.

Die Wahlmöglichkeiten und die Annullierungen, die für die Mehrwertsteuer und die Einkommenssteuer vorgesehen sind, müssen unter Verwendung der **Übersicht VO** der jährlichen Erklärung MwSt./2013 mitgeteilt werden.

Steuerzahler mit **getrennter Buchhaltung** (Art. 36) müssen nur ein Formblatt für jede getrennte Buchhaltung einreichen. Die Übersichten VH, VT und VX sowie der Teil 2 der Übersicht VA und die Teile 2 und 3 der Übersicht VL, sind nur einmal im ersten Formblatt abzufassen, wobei die zusammenfassenden Angaben aller Tätigkeiten anzuführen sind.

Im oberen Teil aller Seiten jeder Vordrucke muss die Steuernummer des Steuerzahlers und die laufende Nummer des Formblattes einer jeden Seite übertragen werden.

Bei einer Erklärung bestehend aus einem einzigen Formblatt muss auf allen Seiten die Nummer "01" eingetragen werden. Für jedes abgefasste Formblatt, müssen zudem die Kästchen in Bezug auf die abgefassten Übersichten (am Fuße der Übersicht VL) angekreuzt werden.

*ZUR BEACHTUNG: zu einer korrekten Abfassung der Erklärung wird darauf hingewiesen, dass die Übersicht nicht abgefasst werden muss, wenn darin keine nennenswerten Daten bzw. Werte anzuführen sind. Der Wert Null ist für den Erwerb der Daten nicht von Bedeutung. Demnach sind die Kästchen, welche die abgefassten Übersichten (am Fuße der Übersicht VL) betreffen, in Bezug auf Übersichten mit Werten gleich Null und bei Fehlen sonstiger geforderter Angaben nicht anzukreuzen.*

## **2. ALLGEMEINE HINWEISE**

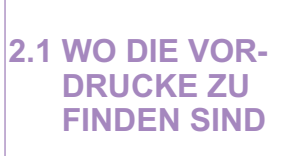

Die MwSt.-Erklärungen und die entsprechenden Anleitungen werden von der Druckerei der Finanzverwaltung nicht mehr gedruckt, sondern stehen dem Steuerzahler im telematischen Format unentgeltlich zur Verfügung und können aus der Internet-Seite der Agentur der Einnamen **www.agenziaentrate.gov.it** und der Seite des Ministeriums für Wirtschaft und Finanzen **www.finanze.gov.it** unter Einhaltung der technischen Hinweise, die im Genehmigungsdekret enthalten sind, abgerufen werden. *Es wird darauf hingewiesen, dass die oben genannten Vordrucke in schwarz - weiß gedruckt werden können.*

#### **2.2 EINZAHLUN-GEN UND RA-TENZAHLUN-GEN**

Die aufgrund der Jahreserklärung geschuldete MwSt. ist innerhalb **16. März** eines jeden Jahres einzuzahlen, wenn der entsprechende Betrag höher als 10,33 Euro (10,00 Euro aufgrund der in der Erklärung vorgenommenen Auf- bzw. Abrundungen) ist. Diesbezüglich wird darauf hingewiesen, dass die Einzahlungsfrist immer auf den nächsten Arbeitstag verschoben wird, wenn diese auf einen Samstag oder auf einen Feiertag fällt.

Die Steuerzahler können die MwSt. in einer einzigen Zahlung einzahlen oder in Raten aufteilen. Der Betrag der Raten muss immer derselbe sein und die erste Rate muss innerhalb der Frist, die für die einzige MwSt.-Einzahlung vorgesehen ist, durchgeführt werden. Die, der ersten Rate folgenden Zahlungen sind innerhalb 16. eines jeden Fälligkeitsmonats vorzunehmen, dabei darf die letzte Ratenzahlung auf keinen Fall nach dem 16. November erfolgen.

Auf dem Betrag der Raten nach der Ersten, ist monatlich ein fester Zinssatz von 0,33% dazuzurechnen, das heißt, dass der Zuschlag der zweiten Rate 0,33%, der dritten Rate 0,66% usw., entspricht.

Wenn das Subjekt die einheitliche Erklärung vorlegt, kann die Zahlung mit der Erhöhung von 0,40% als Zinsen für jeden Monat oder Teil eines Monats, der auf den 16. März folgt, in Anbetracht der vom Art. 17 des D.P.R. Nr. 435/2001 (vgl. Rundschreiben Nr. 51/E vom 14. Juni 2002 und Beschluss Nr. 69/E vom 21. Juni 2012) auf den für die Zahlung der aufgrund der besagten einheitlichen Erklärung fälligen Beträge verschoben werden.

Zusammenfassend kann das Subjekt, das die **MwSt.-Erklärung getrennt einreicht**:

- die Einzahlung in einer einziger Zahlung innerhalb 16. März vornehmen;
- die Einzahlung in Raten aufteilen und jeder Rate nach der Ersten, einen Zuschlag von 0,33% pro Monat dazurechnen.
- Andernfalls soll das Subjekt die MwSt.-Erklärung mit der **vereinheitlichten Erklärung** einreichen, kann er:
- die Einzahlung in einer einziger Zahlung innerhalb 16. März vornehmen;
- die Einzahlung in einer einzigen Zahlung innerhalb der Verfallsfrist des Vordruckes UNICO mit einem Zinsaufschlag von 0,40% für jeden Monat oder jeden Teil der folgenden Monate vornehmen;
- die Einzahlung in Raten ab 16. März aufteilen und jeder Rate nach der Ersten, einen Zuschlag von 0,33% pro Monat dazurechnen; – der Betrag der Raten, womit die geschuldeten Beträge innerhalb der für den Vordruck UNICO vorgesehenen Einzahlungsfrist bezahlt werden, ist zuerst bis 16. März für jeden Monat oder für jeden nachfolgenden Teil eines Monats um 0,40% zu erhöhen und nachher muss dieser Betrag um 0,33% im Monat für jede weitere Rate nach der Ersten, erhöht werden.

## **3. VORDRUCKE, DIE VON DEN VERSCHIEDENEN KATEGORIEN VON STEUER-ZAHLERN ZU VERWENDEN SIND**

**3.1 STEUERZAH-LER MIT VE-REINHEITLICH-TER MWST.-BU-CHHALTUNG**

Wie zuvor hervorgehoben (siehe Abschnitt 1.1) müssen die Steuerzahler mit Einheitsbuchführung hinsichtlich der Umsatzsteuer den Erklärungsvordruck mit Modulstruktur bestehend aus der Titelblatt und aus einem einzigen **Vordruck** bestehend aus mehreren Übersichten (VA - VE - VF - VJ - VH - VL , VT und VX) abfassen, der von allen Subjekten zur Angabe der Buchhaltungsdaten und der anderen Daten bezüglich der ausgeübten Tätigkeit abgefasst werden muss.

#### **3.2 STEUERZAH-LER MIT GE-TRENNTEN BUCHHAL-TUNGEN (ART. 36)**

Wie in der Einführung (Untertitel Abs.1.1) gesagt, müssen die Steuerzahler, die mehrere Tätigkeiten ausgeübt haben, für die sie gesetzlich verpflichtet oder wahlweise die getrennte Buchhaltung im Sinne des Art. 36 geführt haben, die Titelblatt und so viele Vordrucke wie die gehaltenen Buchführungen abfassen.

Insbesondere wird darauf hingewiesen, dass:

– die Daten, welche in den Teile 1 der Übersicht VA und im Teil 1 der Übersicht VL, sowie in den Übersichten VE, VF und VJ anzuführen sind, betreffen jede einzelne getrennt geführte Buchhaltung und müssen demzufolge in jedem Vordruck abgefasst werden;

– die Daten, die in den Teile 2 der Übersicht VA und in den Teilen 2 und 3 der Übersicht VL, sowie in den Übersichten VH und VT anzuführen sind, betreffen die gesamte vom Steuerzahler ausgeübte Tätigkeit und sind deshalb in einem einzigen Vordruck zusammenzufassen und zwar im ersten abgefassten Formblatt.

*ZUR BEACHTUNG: Es wird präzisiert, dass bei Ausübung mehrerer, mit getrennter Buchführung verwalteter Tätigkeiten, darunter auch eine Tätigkeit, für die die Befreiung von der Erklärung IVA vorgesehen ist, für diese letztgenannte Tätigkeit nicht die Pflicht besteht, den diesbezüglichen Vordruck der Erklärung beizufügen (zum Beispiel die Unterhaltungstätigkeiten gemäß Art. 74, Absatz 6 ausüben).*

*Hingegen sind Steuerzahler, die steuerpflichtige wie auch steuerbefreite Tätigkeiten ausüben verpflichtet, in der Erklärung auch das zusätzliche Formblatt für die steuerbefreite Tätigkeiten abzufassen. Falls, diese Steuerzahler für die steuerbefreiten Tätigkeiten, die Befreiung dieser Verpflichtungen gemäß Art.36-bis in Anspruch genommen haben, müssen sie im Formblatt, das sich auf die steuerbefreite Tätigkeit bezieht, die buchhalterischen Daten der Anschaffungen wie auch den Gesamtbetrag, der aufgrund des Art. 10, unter den Nr. 11, 18 und 19 angeführten steuerbefreiten Geschäftsvorfälle, für welche auch weiterhin die Pflicht zur Rechnungsausstellung und Registrierung besteht, anführen.*

Es wird hervorgehoben, dass die gesetzlich (Art.36, Absätze 2 und 4) zur Haltung einer für die ausgeübten Tätigkeiten getrennten Buchführung verpflichteten Steuerpflichtigen zur Bestimmung (mittels Option) der **monatlichen oder vierteljährlichen Periodizität** der Mehrwertsteuerzahlungen auf die entsprechenden Geschäftsvolumen Bezug nehmen müssen.

Steuerzahler hingegen, welche durch die freiwillige Wahlmöglichkeit, die getrennte Buchhaltung anwenden, müssen sich wegen der genannten Zwecke, auf den gesamten Geschäftsumfang aller ausgeübten Tätigkeiten beziehen.

Folglich kann sich bei gesetzlich vorgeschriebener getrennter Buchhaltung ergeben, dass der Steuerzahler monatliche Zahlungen für eine Tätigkeit (oder mehrere Tätigkeiten) und dreimonatliche Zahlungen für andere Tätigkeiten durchführen muss. Bei getrennt geführter Buchhaltung infolge der freien Wahl, muss der Steuerzahler den gesamten Geschäftsumfang (alle ausgeübten Tätigkeiten betreffend) angeben, um die periodischen Zahlungen festsetzen zu können. Was den letzteren Fall betrifft, wird darauf hingewiesen, dass beschränkt auf eine oder mehrere Buchhaltungen, infolge der Wahl die Möglichkeit besteht, dreimonatliche Zahlungen durchzuführen, wenn das gesamte Geschäftsvolumen die von den geltenden Bestimmungen vorgesehene Höchstgrenze nicht überschreitet.

Es wird darauf hingewiesen, dass die **innerbetrieblichen Umschreibungen** zwischen getrennten Tätigkeiten, nicht zur Festsetzung des Geschäftsumsatzes beitragen. Demnach müssen die in Übersicht VE der einzelnen Formblätter angeführten Umschreibungen, gemeinsam zu den abschreibbaren Veräußerungen der Güter in Zeile VE38 zwecks Verminderung des Geschäftsumsatzes angegeben werden, da sie der Besteuerung unterworfen sind.

Es ist hervorzuheben, dass innerbetriebliche Umschreibungen der Güter zur Einzelhandelstätigkeit gemäß Art. 24, dritter Absatz, (Tätigkeit für welche die MwSt. mit der sog. Aufgliederung des Prozentsatzes verrechnet wird) sowie die Umschreibungen der Güter vom Einzelhandel auf andere Tätigkeiten, nicht steuerpflichtig sind und nicht in Zeile VE38 anzuführen sind.

## **4. ANLEITUNGEN FÜR DIE ABFASSUNG DER VORDRUCKE**

# **4.1 TITELBLATT**

*Es wird darauf hingewiesen, dass das Titelblatt des Vordrucks MwSt.-BASE/2013 bei getrennter Einreichtung der Umsatzsteuererklärung oder die des Vordrucks UNICO/2013, wenn der Steuerpflichtige zur Vorlage der Einheitserklärung gehalten ist, verwendet werden muss.*

Auf dem Titelblatt sind die meldeamtlichen Angaben des Steuerzahlers anzugeben.

Das Titelblatt besteht aus 2 **Seiten**:

- die erste Seite enthält das Informationsschreiben für die Verarbeitung der Personendaten;
- die zweite Seite verlangt die Angabe der Steuernummer des Steuerzahlers im oberen Teil des Vordrucks, die meldeamtlichen Daten des Steuerpflichtigen und des Erklärenden, die Unterschrift der Erklärung, die Verpflichtung zur telematischen Vorlage, die Angaben bezüglich des Konformitätsvermerks, die Unterzeichnung des Kontrollorgans.

### **4.1.1 – ART DER ERKLÄRUNG**

#### **Berichtigung und Ergänzung der Erklärung**

Falls der Steuerzahler eine schon eingereichte Erklärung vor Ablaufen der Abgabefrist berichtigen bzw. ergänzen möchte, muss er alle Teile einer neuen Erklärung abfassen und das Kästchen **"Fristgemäße Berichtigung"** ankreuzen.

Ist die Einreichungsfrist der Erklärung abgelaufen, kann der Steuerzahler diese berichtigen bzw. ergänzen, indem er gemäß den Modalitäten, die für die ursprüngliche Erklärung vorgesehen sind, eine neue Erklärung einreicht, die in allen ihren Teilen auf einem Vordruck abgefasst werden muss, der jenem entspricht, der für den Steuerzeitraum auf den sich die Erklärung bezieht, genehmigt wurde.

Voraussetzung für die Einreichung einer Ergänzungserklärung ist die Gültigkeit der eingereichten Erklärung. In diesem Zusammenhang wird darauf hingewiesen, dass Erklärungen, welche innerhalb von neunzig Tagen ab Verfallsfrist eingereicht wurden, unter Vorbehalt der Strafanwendung, gültig sind.

#### **1) Ergänzungserklärung zu eigenen Gunsten**

Im Sinne des Art.2, Absatz 8-bis des DPR Nr. 322/1998 kann der Steuerzahler innerhalb der Einreichungsfrist der Erklärung des folgenden Besteuerungszeitraumes, eine Ergänzungserklärung einreichen, in welcher er Fehler oder Unterlassungen berichtigen kann, durch welche sich ein höherer geschuldeter Steuerbetrag bzw. ein niedrigeres Guthaben ergeben hätte und das Kästchen **"Ergänzungserklärung zu eigenen Gunsten"** ankreuzt. In diesem Fall kann das Guthaben, das sich eventuell aus der Erklärung ergibt, für den Ausgleich im Sinne der GvD Nr. 241/1997 verwendet werden.

#### **2) Ergänzungserklärung**

Dieses Kästchen muss angekreuzt werden, wenn eine Ergänzungserklärung eingereicht wird:

- im Falle einer freiwilligen Berichtigung, vorgesehen von Art.13 des GvD Nr. 472/1997, innerhalb der vorgesehenen Einreichungsfrist der Erklärung des folgenden Jahres. Diese Erklärung kann eingereicht werden, wenn keine Zutritte, Inspektionen oder Überprüfungen begonnen wurden und die Strafen im verminderten Ausmaß in Anspruch genommen werden können. Davon ausgenommen sind natürlich die Zinsen;
- bei Zutreffen der von Art. 2, Absatz 8 des DPR Nr. 322/1998 vorgesehenen Bedingung, kann der Steuerzahler, unter Vorbehalt der Anwendung von Sanktionen, innerhalb 31. Dezember des vierten Jahres nach jenem Jahr, während dem die Erklärung eingereicht wurde, Fehler und Unterlassungen berichtigen, durch welche sich ein geringerer geschuldeter Steuerbetrag bzw. ein höheres Guthaben ergeben hätte.

Das entsprechende Kästchen ist auch im Falle der Einreichung einer Ergänzungserklärung für die Berichtigung von Fehlern oder Unterlassungen anzukreuzen, die keine Auswirkung auf die Ermittlung der Besteuerungsgrundlage, der Steuern und die Einzahlung der Abgaben haben und die Ausübung der Kontrolltätigkeit nicht behindern.

#### **4.1.2 – DATEN DES STEUERZAHLERS**

In dieser Übersicht, die immer abgefasst werden muss, sind folgende Daten anzuführen:

#### **MwSt.-Nummer**

Anzugeben ist die MwSt.-Nummer, die jedem Steuerzahler zugeteilt wurde.

#### **Sonstige Informationen**

Es sind folgende Daten anzuführen:

- ist der Steuerzahler ein Handwerksunternehmen, das im entsprechenden Register eingetragen ist, muss **Kästchen 1** angekreuzt werden;
- wenn sich der Steuerzahler im Konkursabwendungsvergleich befindet, muss er das **Kästchen 2** ankreuzen.

#### **Telefonnummern und Adressen der elektronischen Post**

Die Angabe der Telefon oder Mobiltelefon, des Fax und der Adresse der elektronischen Post ist freigestellt. Wird die Telefon oder Mobiltelefon, der Fax und die Adresse der elektronischen Post angeführt, kann die Agentur der Einnahmen kostenlos Informationen und Aktualisierungen über Verfallsfristen, Neuheiten, Verpflichtungen und angebotene Dienstleistungen übermitteln.

#### **Natürliche Personen**

#### **Geburtsgemeinde (bzw. -staat im Ausland)**

Die Geburtsgemeinde angeben. Ist der Steuerzahler im Ausland geboren, muss er an Stelle der Gemeinde, den Geburtsstaat anführen und den Raum für die Angabe der Provinz frei lassen.

#### **VON DEN NATÜRLICHEN PERSONEN VERSCHIEDENE SUBJEKTE**

#### **Rechtsnatur**

*HINWEIS: in der folgenden Aufstellung sind alle Kodes der verschiedenen Erklärungsvordrucke enthalten, die jedoch nur im Zusammenhang mit der spezifischen Eigenheit des einzelnen Vordruckes verwendet werden können. Aus diesem Grund muss das Subjekt, das die Erklärung abfasst, den Kode anführen, der sich auf die bekleidete Rechtsnatur bezieht.*

#### **ALLGEMEINE AUFSTELLUNG FÜR DIE KLASSIFIZIERUNG DER RECHTSNATUR**

#### **ANSÄSSIGE SUBJEKTE**

- 1. Aktienkommanditgesellschaften
- 2. Gesellschaften mit beschränkter Haftung
- 3. Aktiengesellschaften
- 4. Genossenschaften und deren Konsortien, die in den Registern der Präfektur und in der Kartei der Genossenschaften eingetragen sind
- 5. Andere Genossenschaften
- 6. Wechselseitige Versicherungsgesellschaften
- 7. Konsortien mit Rechtspersönlichkeit
- 8. Rechtlich anerkannte Vereine
- 9. Stiftungen
- 10. Andere Körperschaften und Institutionen mit Rechtspersönlichkeit
- 11. Konsortien ohne Rechtspersönlichkeit
- 12. Rechtlich nicht anerkannte Vereine und Ausschüsse
- 13. Andere Personen- bzw. Gütervereinigungen ohne Rechtspersönlichkeit (die Gemeinschaften ausgeschlossen)
- 14. Öffentliche Körperschaften mit wirtschaftlicher Zielsetzung
- 15. Öffentliche Körperschaften ohne wirtschaftliche Zielsetzung
- 16. Wechselseitige Krankenkassen und Fürsorge-, Sozialhilfe-, Rentenfonds und andere ähnliche Fonds mit oder ohne Rechtspersönlichkeit
- 17. Wohlfahrtsanstalten und wechselseitige Hilfskassen
- 18. Krankenhauskörperschaften
- 19. Körperschaften sowie Institutionen für die Sozialfürsorge und die Sozialhilfe
- 20. Autonome Kur-, Fremdenverkehrs- und Tourismusverwaltungen
- 21. Betriebe der Region, der Provinz, der Gemeinde und deren Konsortien
- 22. Nicht anders einstufbare im Ausland gegründete Gesellschaften, Organisationen und Körperschaften mit Verwaltungssitz bzw. Haupttätigkeit in Italien
- 23. Einfache Gesellschaften und diesen gleichgestellte Gesellschaften gemäß Art. 5, Absatz 3, Buchst. b) des TUIR
- 24. Offene Handelsgesellschaften und diesen gleichgestellte Gesellschaften gemäß Art. 5, Absatz 3, Buchst. b) des TUIR
- 25. Einfache Kommanditgesellschaften
- 26. Reedereigesellschaften
- 27. Vereinigung von Künstlern und Freiberuflern
- 28. Von Ehepartnern in Gemeinschaftsform geführte Betriebe
- 29. GEIE (europäische Gruppen mit Wirtschaftsinteresse)
- 50. Aktiengesellschaften, Sonderbetriebe und Konsortien gemäß Art. 31, 113, 114, 115 und 116 des GvD Nr. 267 vom 18. August 2000 (Einheitstext der Gesetze für die Regelung der Gebietskörperschaften)
- 51. Miteigentümer
- 52. MwSt.-Depots
- 53. Amateursportvereinigungen als Kapitalgesellschaften ohne Erwerbszwecke
- 54. Trust
- 55. Öffentliche Verwaltungen
- 56. Bankstiftungen
- 57. Europäische Gesellschaft
- 58. Europäische Genossenschaft (EUGEN)

#### **NICHT ANSÄSSIGE SUBJEKTE**

- 30. Einfache, unregelmäßige und De-fakto-Gesellschaften
- 31. Offene Handelsgesellschaften
- 32. Einfache Kommanditgesellschaften
- 33. Reedereigesellschaften
- 34. Vereinigung von Freiberufen
- 35. Aktienkommanditgesellschaften
- 36. Gesellschaften mit beschränkter Haftung
- 37. Aktiengesellschaften
- 38. Konsortien
- 39. Andere Körperschaften und Institutionen
- 40. Rechtlich anerkannte, nicht anerkannte Vereinigungen sowie De-fakto-Vereinigungen
- 41. Stiftungen
- 42. Wohlfahrtsanstalten und wechselseitige Hilfskassen
- 43. Sonstige Personen- und Gütervereinigungen
- 44. Trust
- 45. GEIE (europäische Gruppen mit Wirtschaftsinteresse)

# **4.1.3 – ERKLÄRER, DER VERSCHIEDEN VOM STEUERZAHLER IST (VERTRETER, KONKUR- SVERWALTER, ERBE USW.)**

Dieser Teil ist nur abzufassen, wenn der Erklärer (der die Erklärung unterschreibt) verschieden vom Steuerzahler ist, auf den sich die Erklärung bezieht. Im Feld muss die Steuernummer, der Kode des bekleideten Amtes und die geforderten meldeamtlichen Daten der natürlichen Person angegeben, welche die Erklärung unterschreibt. Die Angaben bezüglich des Wohnsitzes müssen nur von jenen, die im Ausland wohnen, ausgefüllt werden.

Ist der Erklärer eine Gesellschaft, welche die MwSt.-Erklärung für einen anderen Steuerzahler einreicht, muss auch das Feld **"Steuernummer der erklärenden Gesellschaft"** abgefasst werden und im entsprechenden Feld, das bekleidete Amt, der Beziehung zwischen der erklärenden Gesellschaft und dem Steuerzahler entsprechend angeführt werden. Unter diesen Fall fällt zum Beispiel die Gesellschaft, die die Erklärung als rechtsgeschäftlicher Vertreter des Steuerzahlers einreicht.

*HINWEIS: in der folgenden Aufstellung sind alle Kodes der verschiedenen Erklärungsvordrucke enthalten, die jedoch nur im Zusammenhang mit der spezifischen Eigenheit des einzelnen Vordruckes verwendet werden können. Aus diesem Grund muss das Subjekt, das die Erklärung abfasst, den Kode anführen, der sich auf das bekleidete Amt bezieht.*

#### **ALLGEMEINE AUFSTELLUNG DER KODES DES BEKLEIDETEN AMTES**

- **1** Gesetzlicher, rechtsgeschäftlicher oder De-fakto-Vertreter, geschäftsführender Gesellschafter
- **2** Vertreter von Minderjährigen, Unfähigen bzw. Entmündigten, Hilfsverwalter, Verwalter einer ruhenden Erbschaft, Verwalter einer Erbschaft, die unter aufschiebender Bedingung oder zu Gunsten eines ungeborenen noch nicht empfangenen Kindes übertragen wird
- **3** Konkursverwalter
- **4** Liquidationsabwickler (Behördliche Zwangsliquidation oder außerordentliche Zwangsverwaltung)
- **5** Sachverwalter (kontrollierte Verwaltung) bzw. gerichtlicher Verwahrer (richterlicher Gewahrsam) oder gerichtlicher Verwalter in seiner Eigenschaft als Verwalter der beschlagnahmten Güter
- **6** Steuerlicher Vertreter, der nicht im Inland ansässigen Subjekte
- **7** Erbe des Steuerzahlers
- **8** Liquidator (freiwillige Liquidation)
- **9** Zur Vorlage der Erklärung für Umsatzsteuer verpflichtetes Subjekt auf Rechnung des infolge von außergewöhnlichen Tätigkeiten getilgten Subjekts oder sonstiger wesentlicher subjektiver Umwandlungen (Betriebsübernehmer, Empfangsgesellschaft, eingliedernde Gesellschaft, übernehmende Gesellschaft usw.); oder für die Einkommensteuern und/oder IRAP, Vertreter der Empfangsgesellschaft (Spaltung) oder der aus der Fusion oder Übernahme resultierende Gesellschaft
- **10** Steuerlicher Vertreter eines nicht ansässigen Subjektes mit den Einschränkungen gemäß Art. 44, Absatz 3 des GD Nr.331/1993
- **11** Vormund eines Minderjährigen oder eines Entmündigten in Bezug auf die bekleidete institutionelle Funktion
- **12** Liquidator (freiwillige Liquidation einer Einzelfirma Zeitraum vor der Liquidation)
- **13** Verwalter von Mehrfamilienhäusern (Kondominium)
- **14** Subjekt, das die Erklärung für eine öffentliche Verwaltung unterschreibt
- **15** Abrechnungsbeamter einer öffentlichen Verwaltung

Mit Bezugnahme auf die oben aufgeführten Codes wird hervorgehoben, dass:

- im Fall gemäß **Kode 7** die Daten eines der Erben unter Angabe des Sterbedatums des Steuerpflichtigen im dafür vorgesehenen Feld angegeben werden müssen;
- im Fall gemäß **Kode 8** auch den Ernennungstag angeben;
- im Fall gemäß **Kode 9** zum Beispiel bei Fusion durch Übernahme, die zwischen dem 1. Januar und dem Tag der Vorlage der jährlichen Erklärung erfolgte, zu verwenden. Als Steuerpflichtiger muss die übernommene Gesellschaft und als Erklärender die übernehmende Gesellschaft angegeben werden, deren Steuernummer in dem entsprechenden Feld "Steuernummer der erklärenden Gesellschaft" angegeben werden muss, während in den restlichen Feldern die Steuernummer und die meldeamtlichen Daten des Vertreters der übernehmenden Gesellschaft angegeben werden müssen.

#### **4.1.4 – UNTERZEICHNUNG DER ERKLÄRUNG**

Dieses Feld, das der Unterschrift vorbehalten ist, enthält die Angabe der Anzahl der Formblätter aus denen diese MwSt.- Erklärung besteht. Die Kästchen für die abgefassten Übersichten befinden sich am Ende der Übersicht VL.

**Die Unterschrift** auf der Erklärung muss vom Steuerzahler, vom gesetzlichen, vom rechtsgeschäftlichen Vertreter oder von einem der erklärenden Subjekte, die in der **Aufstellung "Kode des bekleideten Amtes"** (siehe Abschnitt 4.1.3) angeführt sind, im entsprechenden Feld, gut leserlich angebracht werden.

Die Daten des Subjektes, das verschieden vom Steuerzahler ist und der Kode des bekleideten Amtes, müssen im Feld, das dem Erklärer vorbehalten ist, welcher verschieden vom Steuerzahler ist, eingetragen werden.

Mit Bezug auf das Kästchen **"ÜBERMITTLUNG DES TELEMATISCHEN BESCHEIDES"** hat das Gesetzesdekret Nr. 159 vom 1. Oktober 2007, umgewandelt in Gesetz Nr. 222 vom 29. November 2007, den Artikel 2-bis des Gesetzesdekretes Nr. 203 vom 30. September 2005 abgeändert und verfügt, dass die Aufforderung zur Abgabe von Klarstellungen, vorgesehen von Art. 6, Absatz 5 des Gesetzes Nr. 212/2000, falls sich durch die Überprüfung der Erklärungen, die im Sinne der Art. 36 bis des DPR Nr. 600/1973 und Art. 54-bis des DPR Nr. 633/1972 durchgeführt wurde, eine geschuldete Steuer bzw. ein niedrigerer Rückerstattungsbetrag ergibt, der Bescheid auf telematischem Wege dem Vermittler zu schicken ist, der zur Übermittlung der Erklärung beauftragt wurde und der Steuerzahler den Antrag gestellt hat (telematischer Bescheid).

Die oben genannten Vermittler müssen die betreffenden Steuerzahler rechtzeitig und in jedem Falle innerhalb der von Art. 2, Absatz 2 des GvD Nr. 462/1997 vorgesehenen Frist über das Ergebnis in der Mitteilung der Unregelmäßigkeiten informieren.

Hat der Steuerzahler für die Übermittlung des telematischen Bescheides keine Wahl getroffen, wird die Anforderung von Erklärungen mittels Einschreibebrief mit Empfangsbestätigung an seinen Steuerwohnsitz gesandt (Mitteilung von Unregelmäßigkeiten).

Die Geldstrafe auf Beträge, die infolge der Überprüfung von Erklärungen geschuldet ist, beträgt 30 Prozent der nicht entrichteten bzw. mit Verspätung entrichteten Steuern und wird auf ein Drittel (10 Prozent) reduziert, wenn der Steuerzahler die geschuldeten Beträge innerhalb 30 Tagen ab Erhalt der Mitteilung von Unregelmäßigkeiten entrichtet.

Die genannte Frist von 30 Tagen läuft, im Falle der Wahl für den telematischen Bescheid, nach dem sechzigsten Tag der telematischen Übermittlung an den Vermittler ab.

Durch die Wahl der Übermittlung des Bescheides an den vertrauenswürdigen Vermittler, kann ein qualifizierter Freiberufler die Ergebnisse der Kontrolle der Erklärungen überprüfen.

Der Steuerzahler kann diese Befugnis ausüben, indem er das Kästchen **"ÜBERMITTLUNG DES TELEMATISCHEN BE-SCHEIDES"** in der Übersicht "UNTERZEICHNUNG DER ERKLÄRUNG", ankreuzt. Der Vermittler seinerseits nimmt die Übermittlung des telematischen Bescheides an, indem er das Kästchen **"ENTGEGENNAHME DES TELEMATISCHEN BE-SCHEIDES"** im Teil "VERPFLICHTUNG ZUR TELEMATISCHEN EINREICHUNG" ankreuzt.

Der Steuerzahler hat die Möglichkeit, besondere Bedingungen, die die Erklärung betreffen, hervorzuheben und einen entsprechenden Code in dem **Kästchen Sondersituationen** anzugeben.

Dieses Bedürfnis kann mit Bezugnahme auf Sachverhalte hervorgehen, die sich anschließend an die Veröffentlichung dieses Erklärungsvordruck ergeben haben, zum Beispiel infolge von Erläuterungen, die von der Agentur der Einnahmen bezüglich von vom Steuerpflichtigen gestellten Fragen erteilt und auf spezifische Problemstellungen bezogen werden.

Dieses Kästchen darf also nur abgefasst werden, wenn die Agentur der Einnahmen einen spezifischen, für die Angabe der Sondersituation zu verwendenden Code mitteilt (zum Beispiel mit Rundschreiben, Beschluss oder Pressemitteilung).

#### **4.1.5 – VERPFLICHTUNG ZUR TELEMATISCHEN EINREICHUNG**

Dieser Teil ist nur vom Vermittler, der die Erklärung übermittelt zu abfassen und unterschreiben.

- Der Vermittler muss Folgendes übertragen:
- die eigene Steuernummer;
- handelt es sich um ein CAF, die eigene Einschreibungsnummer im Register;
- das Datum (Tag, Monat und Jahr) der Verpflichtungsübernahme zur Übermittlung der Erklärung.

Außerdem muss im Kästchen, das die telematische Einreichung der Erklärung betrifft, der Kode 1 angeführt werden, wenn die Erklärung vom Steuerzahler selbst bzw. der Kode 2, falls die Erklärung vom Subjekt, das die Übermittlung vornimmt, abgefasst wurde.

#### **4.1.6 – SICHTVERMERK**

Dieser Teil muss für die Anbringung des Sichtvermerks abgefasst werden und ist dem Verantwortlichen des CAF bzw. dem Freiberufler vorbehalten.

In den entsprechenden Feldern muss die Steuernummer des Verantwortlichen des CAF und jene des CAF selbst bzw. die Steuernummer des Freiberuflers, angeführt werden. Der Verantwortliche des Steuerbeistandes beim CAF bzw. der Freiberufler muss außerdem für den Sichtvermerk im Sinne des Art. 35 des GvD Nr. 241 von 1997, unterschreiben.

Es wird hervorgehoben, dass im Sinne des Artikels 10, Absatz 7, des Gesetzesdekrets Nr. 78 vom 01. Juli 2009, umgeschrieben mit Änderungen vom Gesetz Nr. 102 vom 03. August 2009 die Verwendung im Ausgleich des Guthaben der jährlichen Mehrwertsteuer für Beträge über 15.000 Euro von dem vorhandenen Sichtvermerk in der Erklärung, aus der das Guthaben hervorgeht, abhängig ist.

Für Erläuterungen und Vertiefungen über die vom Artikel 10 des Gesetzesdekrets Nr. 78 von 2009 eingeführten Bestimmungen siehe Verfügung des Leiters der Agentur der Einnahmen vom 21. Dezember 2009 und Rundschreiben Nr. 57 vom 23. Dezember 2009 und Nr. 1 vom 15. Januar 2010.

#### **4.1.7 – UNTERZEICHNUNG DES KONTROLLORGANS**

Die Übersicht ist den Subjekten vorbehalten, die das Jahresguthaben der Mehrwertsteuer von Beträgen über 15.000 Euro im Ausgleich verwenden möchten, und die auf der Grundlage der Bestimmungen gemäß Artikel 10, Absatz 7 des Gesetzesdekrets Nr. 78 vom 1. Juli 2009, umgeschrieben mit den Änderungen vom Gesetz Nr. 102 vom 03. August 2010, als Alternative zur Anbringung des Sichtvermerk die Erklärung vom mit der buchhalterischen Kontrolle durchzuführenden beauftragten Organ unterzeichnen lassen können.

Mit der Unterzeichnung der Erklärung durch die Subjekte, die die buchhalterische Kontrolle ausüben, wird die Durchführung der Kontrollen gemäß Artikel 2, Absatz 2, des Dekrets Nr. 164 von 1999 bescheinigt. Es wird hervorgehoben, dass die ungetreue Bescheinigung der Durchführung der Kontrollen zur Anwendung der Sanktion gemäß Artikel 39, Absatz 1, Buchstabe a) erster Abschnitt des gesetzesvertretenden Dekrets Nr. 241 vom 09. Juli 1997 führt, bei wiederholten Verstößen oder besonders schwerwiegenden Verstößen wird eine entsprechende Meldung der zuständigen Organe für die Anwendung weiterer Maßnahmen vorgenommen. In den dafür vorgesehenen Feldern muss Folgendes angegeben werden:

– vom in das beim Justizministerium geführten Register eingetragenen Wirtschaftsprüfer im Kästchen **Person**, der **Kode 1**; – vom Revisionsverantwortlichen (zum Beispiel dem Gesellschafter oder dem Geschäftsführer), wenn es sich um eine in das beim Justizministerium geführten Register eingetragene Revisionsgesellschaft handelt, in das Kästchen **Person**, der **Kode 2**. Darüber hinaus muss ein separates Feld ausgefüllt werden, in dem die Steuernummer der Revisionsgesellschaft angegeben werden muss, wobei darauf zu achten ist, dass im Kästchen Person der **Kode 3** wiedergegeben wird, ohne das Feld Unterschrift auszufüllen;

– vom Wirtschaftsprüferausschuss im Kästchen **Person**, für jedes Mitglied, der **Kode 4**.

Die Person, welche die Buchhaltugskontrolle durchführt, muss darüber hinaus die eigene Steuernummer angeben. Für Erläuterungen und Vertiefungen über die vom Artikel 10 des Gesetzesdekrets Nr. 78 von 2009 eingeführten Bestimmungen siehe Maßnahme des Leiters der Agentur der Einnahmen vom 21. Dezember 2009 und die Rundschreiben Nr. 57 vom 23. Dezember 2009 und Nr. 1 vom 15. Januar 2010.

#### **4.2.1 – ÜBERSICHT VA - INFORMATIONEN UND ANGABEN ZUR TÄTIGKEIT**

**4.2 VORDRUCK**

Die Übersicht VA ist in 3 Abschnitte unterteilt: 1) Allgemeine analytische Daten; 2) Zusammenfassende Daten bezüglich aller Tätigkeiten; 3) Daten bezüglich der Erkennungsdaten der Finanzbeziehungen.

Der erste Abschnitt umfasst einige analytische Daten, die die Tätigkeit oder die mit unabhängiger Buchhaltung im Sinne des Art. 36 (vgl. Paragraph 3.2) verwalteten Tätigkeiten betreffen, während der zweite einen zusammenfassenden Charakter aller von jedem Subjekt ausgeübten Tätigkeiten besitzt.

Im häufigsten Fall des Steuerpflichtigen, der eine einzige Tätigkeit ausübt, müssen die 2 Abschnitte im einzigen Formular ausgefüllt werden. Wenn der Steuerpflichtige hingegen mehrere Tätigkeiten mit im Sinne des Art. 36 getrennten Buchführungen ausübt, müssen so viele Formulare vorgelegt und so viele **Teile 1** ausgefüllt werden, wie es die getrennten Tätigkeiten sind, während der **Teil 2** nur einmal unter Angabe der Zusammenfassung der Angaben ausgefüllt werden muss.

Werden mehrere Vordrucke abgefasst, sind diese fortlaufend zu nummerieren und die dazu vorgesehenen Felder oben rechts, abzufassen. Der **Abschnitt 3** ist den Subjekten vorbehalten, die dasjenige in Anspruch nehmen möchten, was von Artikel 2, Absatz 36-vicies ter, des Gesetzesdekrets Nr. 138 vom 13. August 2011 vorgesehen ist, um ihnen die Möglichkeit zu geben, die Kenndaten der Beziehungen zu den Finanzdienstleistern gemäß Artikel 7, Absatz 6, des DPR Nr. 605 von 1973 anzugeben. *Es wird hervorgehoben, dass die Abfassung mehrerer Vordrucke aufgrund der Präsenz mehrerer Abschnitte 3 nicht die auf dem Titelblatt anzugebende Anzahl der Vordrucke, aus denen sich die Erklärung zusammensetzt, ändert.*

#### **TEIL 1 – Allgemeine analytische Angaben**

In **Zeile VA2** ist der Tätigkeitskode aus der Aufstellung mit der Klassifizierung der wirtschaftlichen Tätigkeiten anzugeben, die bei Einreichung der Erklärung gültig war. Es wird darauf hingewiesen, dass die neue Aufstellung der Tätigkeitskodes in den Ämtern der Agentur der Einnahmen aufliegt und auf der Internet-Seite der Agentur der Einnahmen **www.agenziaentrate.gov.it** und des Ministeriums für Wirtschaft und Finanzen **www.finanze.gov.it** zur Verfügung steht. Werden mehrere Tätigkeiten mit vereinheitlichter Buchhaltung ausgeübt, ist, im einheitlichen Formblatt, immer der Kode der Haupttätigkeit anzuführen, durch welche im Laufe des Besteuerungszeitraumes der höchste Geschäftsumsatz erzielt worden ist.

Bei mehreren Tätigkeiten mit getrennter Buchhaltung im Sinne des Art. 36, ist in jedem Formblatt der Kode anzugeben, der sich auf diese Tätigkeit bezieht.

Sind auf dem selben Formblatt Daten angegeben, die sich auf mehrere Tätigkeiten beziehen, ist im genannten Formblatt der Kode der vorwiegend ausgeübten Tätigkeit anzuführen.

In dieser Hinsicht wird darauf hingewiesen, dass die vorher unterlassene oder fälschlich mitgeteilte Angabe des Kodes der vorwiegend ausgeübten Tätigkeit in der Steuererklärung zusammen mit der Mitteilung über die Änderung der Daten bei den Ämtern der Agentur der Einnahmen innerhalb der Einreichungsfrist der Jahreserklärung, die Auferlegung von Strafen verhindert.

**Zeile VA5** muss von jenen Steuerpflichtigen abgefasst werden, die im Laufe der Steuerperiode Endgeräte für den öffentlichen terrestrischen Mobilfunk-Telekommunikationsdienst (s. g. Mobiltelefone) und die entsprechenden Managementleistungen erworben haben, für die die gezahlte Steuer in einem Umfang von über 50% abgezogen wurde. Die Abfassung dieser Zeile ist auch für Subjekte vorgesehen, deren effektiver Absetzbetrag aufgrund des Vorliegens einer Absetzungseinschränkung infolge der Durchführung von steuerfreien oder nicht der Steuer unterliegenden Geschäften (zum Beispiel Absetzung pro-rata) letztendlich vermindert ist.

In den Spalten 1 und 3 jeweils den besteuerbaren Gesamtbetrag der Anschaffungen angeben, auch wenn diese über einen Leasingvertrag durchgeführt wurden, und in den Spalten 2 und 4 den Gesamtbetrag der Steuer angeben, die auf den Einfuhren von Telefonen und der entsprechenden Verwaltungsdienste abgezogen wurde.

#### **TEIL 2 – Zusammenfassende Angaben aller durchgeführten Tätigkeiten**

#### **Begünstigungen für außerordentliche Ereignisse**

**Zeile VA10**, ist Subjekten vorbehalten, die für diese Steuerperiode durch besondere Gesetzesbestimmungen infolge von Naturkatastrophen bzw. sonstigen außerordentlichen Ereignissen ermächtigt sind, die MwSt.-Begünstigungen in Anspruch zu nehmen.

Die betreffenden Subjekte müssen im Kästchen den entsprechenden Kode anführen, der aus der "Aufstellung der außerordentlichen Ereignisse" (siehe im Anhang des MwSt.-Vordrucks/2013 "von außerordentlichen Ereignissen betroffene Subjekte") zu entnehmen ist.

#### **Anpassung an die Parameter für das Jahr 2011**

**Zeile VA11** ist ausschließlich von jenen Steuerzahlern abzufassen, die für den Besteuerungszeitraum **2011** das Geschäftsvolumen den Ergebnissen der Parameter angepasst haben.

In dieser Zeile müssen die Mehrentgelte (Spalte 1) und die mit Vordruck F24 – Abgabekode 6493 (Spalte 2) bezahlten Steuern angeführt werden.

Diese höhere Bemessungsgrundlage und die entsprechende Steuer sind nicht in Übersicht VE anzugeben, da sie sich nicht auf das Jahr 2012, sondern auf das vorhergehende Jahr beziehen.

Steuerzahler, die sich den Ergebnissen der Parameter anpassen möchten, müssen für den **Besteuerungszeitraum 2012** die geschuldete Mehrsteuer innerhalb der Einreichungsfrist der Erklärung 2013 (Besteuerungszeitraum 2012) einzahlen, wobei sie den Vordruck F24 und den Abgabenkode 6493 verwenden. Die höhere Bemessungsgrundlage und die entsprechende Steuer müssen in der MwSt.-Erklärung/2014 (Beteuerungsjahr 2013) angeführt werden.

#### **Gegenüber Wohnungseigentümergemeinschaften durchgeführte Geschäftsfälle**

**Zeile VA13** Gesamtbetrag der Geschäftsfälle, welche von Unternehmen und anderen Steuerzahlern gegenüber Wohnungseigentümergemeinschaften durchgeführt wurden, mit Ausnahme der Wasser-, Strom- und Gasversorgung, sowie alle Geschäftsfälle, die mit Entgelten verbunden sind, die dem Vorsteuereinbehalt unterliegen (Art.1, Absatz 2, Buchstaben a) und b) des MD vom 12. November 1998).

#### **Vergünstigtes Steuersystem für Jungunternehmer und Arbeitnehmer in Mobilität gemäß Artikel 27, Absätze 1 und 2, des Gesetzesdekrets Nr. 98 von 2011**

**ZEILE VA14** muss von den Steuerzahlern abgefasst werden, die ab der Steuerperiode, die auf jene folgt, auf die sich diese Erklärung bezieht, das vom Artikel 27, Absätze 1 und 2 des Gesetzesdekrets Nr. 98 vom 6. Juli 2011, dessen Umsetzungsweisen mit der Maßnahme vom 22. Dezember 2011 festgelegt wurden, geregelte Sondersystem nutzen möchten.

Im Besonderen muss das **Kästchen 1** angekreuzt werden, um mitzuteilen, dass es sich bei der vorliegende MwSt.-Jahreserklärung um die letzte Erklärung vor Anwendung der neuen Regelung handelt.

Im **Feld 2** muss der Gesamtbetrag der MwSt. angeführt werden, die im Sinne des Artikels 19-bis2, im Zusammenhang mit dem abgeänderten Besteuerungssystem, bereits abgezogen wurde. Es wird daran erinnert, dass im Sinne des Absatzes 101 des Artikels 1 des Gesetzes Nr. 244 von 2007 die aufgrund der Berichtigung fällige Steuer auf einmal bzw. in fünf gleich hohen Jahresraten mithilfe des Gebührencodes 6497 gezahlt wird. Die Einzige bzw. die erste Rate muss innerhalb der Frist, die für die jährliche MwSt.-Saldozahlung vorgesehen ist und die folgenden Raten müssen innerhalb der Frist, die für die Saldozahlung der Ersatzsteuer vorgesehen ist, bezahlt werden. Der Betrag der Berichtigung aus Feld 2 ist nicht in Zeile VF56 einzuschließen.

**Zeile VA15** ist den Gesellschaften vorbehalten, die im Sinne des Artikels 30 des Gesetzes Nr. 724 vom 23. Dezember 1994 als tätige Gesellschaften erscheinen, bzw. von den Gesellschaften, die einen systematischen Verlust verzeichnen, laut Artikel 2, Absätze 36-decies und 36 undecies des Gesetzesdekrets Nr. 138 vom 13. August 2011, mit Änderungen umgewandelt durch das Gesetz Nr. 148 vom 14. September 2011. Wie mit dem Rundschreiben Nr. 23 vom 11. Juni 2012 geklärt, gilt die Regelung der Mantelgesellschaften gegenüber Subjekten mit systematischem Verlust ab dem Steuerzeitraum, der auf den Dreijahreszeitraum folgt, in dem bei der Vorlage der Einkommenserklärung ein Steuerverlust bzw. ein Steuerverlust für zwei Jahre und für ein Jahr ein steuerpflichtiges Einkommen ausgewiesen wurde, das unter dem angenommenen Mindesteinkommen liegt. Im Kästchen ist der Kode anzugeben, der einer der folgenden Situationen entspricht:

- "1" nicht tätige Gesellschaft in dem Jahr, das Gegenstand der Erklärung ist;
- "2" nicht tätige Gesellschaft in dem Jahr, das Gegenstand der Erklärung ist und im vorhergehenden Jahr;
- "3" nicht tätige Gesellschaft in dem Jahr, das Gegenstand der Erklärung ist und in den zwei vorhergehenden Jahren;
- "4" nicht tätige Gesellschaft in dem Jahr, das Gegenstand der Erklärung ist und in den zwei vorhergehenden Jahren und die im Triennium keine relevanten Geschäftsfälle zu MwSt.-Zwecken durchgeführt hat, deren Betrag nicht unter dem Betrag liegt, der aus der Anwendung der Prozentsätze gemäß Artikel 30, Absatz 1 des Gesetzes Nr. 724 von 1994 hervorgeht.

Es wird darauf hingewiesen, dass das MwSt.-Guthaben aus der Jahreserklärung, von den nicht tätigen Gesellschaften und Körperschaften im Vordruck F24 nicht als Ausgleich verwendet werden darf (diese Fälle werden mit den Kodes 1, 2 und 3 gekennzeichnet). Was den mit dem Kode 4 hervorgehobenen Fall betrifft, wie mit dem Rundschreiben Nr. 25 vom 4. Mai 2007 präzisiert, findet die im letzten Abschnitt des Absatzes 4 des Artikels 30 des Gesetzes Nr. 724 von 1994 enthaltene Bestimmung Anwendung, die den endgültigen Verlust des jährlichen Mehrwertsteuerguthaben vorsieht.

Die Angabe des Codes 4 durch die Subjekte, die ein Jahressteuerguthaben hervorheben, führt jedoch in jedem Fall zur Abfassung der Übersicht VX oder der Übersicht RX des Unico 2013 für diejenigen, die die Einheitserklärung einreichen (siehe Anleitung für die Abfassung der Übersicht).

#### **TEIL 3 – Daten bezüglich der Erkennungsdaten der Finanzbeziehungen**

Die Zeilen **VA20** bis **VA23** sind der Angabe der Erkennungsdaten der Beziehungen zu den Finanzsubjekten gemäß Artikel 7, Absatz 6 des d.P.R. Nr. 605 von 1973 (zum Beispiel Banken, Gesellschaft Poste italiane spa, usw.), die in der erklärungsgegenständlichen Steuerperiode bestehen, vorbehalten. Im Sinne des Art. 2, Absatz 36-vicies ter des Gesetzesdekrets Nr. 138 vom 13. August 2011, mit Änderungen vom Gesetz Nr. 148 vom 14. September 2011 umgeschrieben, ist für die Ausübenden von Unternehmen oder Künste und Berufe mit erklärten Erträgen und Vergütungen von höchstens 5 Millionen Euro, die für alle aktiven und passiven, in Ausübung der Tätigkeit vorgenommenen Geschäfte ausschließlich andere Zahlungsmittel als Bargeld verwenden und bei den Erklärungen in Sachen Einkommensteuer und Mehrwertsteuer die Erkennungsdaten der Beziehungen zu den Finanzsubjekten gemäß Art. 7, Absatz 6 des Dekrets des Präsidenten der Republik Nr. 605 vom 29. September 1973 angeben, die Halbierung der Verwaltungssanktionen gemäß den Art. 1, 5 und 6 des gesetzesvertretenden Dekrets Nr. 471 vom 18. Dezember 1997 vorgesehen.

Insbesondere ist anzugeben:

- die von der italienischen Finanzverwaltung ausgestellte Steuernummer des Finanzsubjekts (Spalte 1) oder, in Ermangelung, die ausländische Erkennungssteuernummer (Spalte 2);
- in Spalte 3 die Bezeichnung des Finanzsubjekts;
- in Spalte 4, die Art der Beziehung mithilfe der Codes gemäß nachstehender Tabelle (vgl. Maßnahme des Leiters der Agentur der Einnahmen vom 20. Dezember 2010):

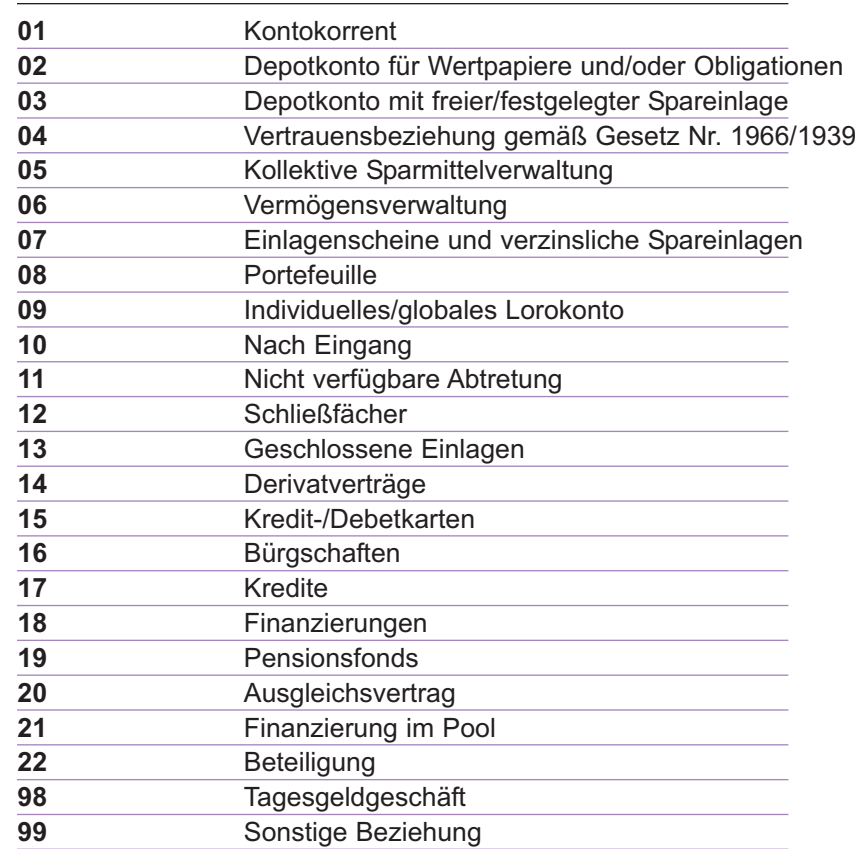

#### **Tabelle für die Kodes**

Sollten die vorgesehenen Zeilen für die Angabe der Beziehungen zu den Finanzsubjekten nicht ausreichend sein, muss ein anderer Abschnitt abgefasst und "02" im Feld " Vord. Nr." angegeben werden und so weiter.

**Es wird hervorgehoben, dass die Abfassung mehrerer Vordrucke aufgrund der Präsenz mehrerer Abschnitte 3 nicht die auf der Vorderseite anzugebende Zahl der Vordrucke ändert, aus denen sich die Erklärung zusammensetzt.**

#### **4.2.2. – ÜBERSICHT VE - ERMITTLUNG DES GESCHÄFTSUMSATZES UND DER ENTSPRCHENDEN STEUER AUF DIE STEUERPFLICHTIGEN GESCHÄFTSFÄLLE**

Die Übersicht VE des Vordrucks MwSt. BASE besteht aus vier Abschnitten: 2) Steuerpflichtige Geschäftsfälle in der Landwirtschaft und steuerpflichtige gewerbliche oder freiberufliche Geschäftsfälle; 3) Gesamtbetrag steuerpflichtiger Betrag und Steuer; 4) Andere Geschäftsfälle; 5) Geschäftsumsatz.

In der Übersicht VE müssen alle im Land durchgeführten und nach Steuersätzen aufgeteilten Geschäfte enthalten sein sowie die Änderungen gemäß Art. 26 berücksichtigt werden.

Im Sonderfall, in dem der Steuerzahler im Steuerjahr unter die Mehrwertsteuer fallende Geschäfte mit einem nicht mehr in der Übersicht VE vorhandenen Steuersatz registriert hat, muss er die steuerpflichtigen Beträge bezüglich dieser Geschäfte in der entsprechenden Zeile mit dem sich dem angewendeten Satz annähernden Steuersatz kalkulieren und die entsprechenden Steuern berechnen. Anschließend muss er die (positive oder negative) Steuerdifferenz in der Zeile VE24 unter den Veränderungen einschließen. In den Übersichten VE und VF könnten einige Beträge infolge der kürzenden Berichtigungen, die im Besteuerungszeitraum durchgeführt wurden, mit negativem Vorzeichen aufscheinen. In diesem Fall, ist (innerhalb der Felder) das Vorzeichen (-) vor den entsprechenden Beträgen anzugeben.

Steuerzahler, die im Sinne des Art. 36-bis die Befreiung von den Verpflichtungen beansprucht und im Laufe des Jahres 2012 auch steuerpflichtige Geschäftsfälle durchgeführt haben, sind verpflichtet in Übersicht VE die durchgeführten steuerpflichtigen Geschäftsfälle wie auch die steuerbefreiten Geschäftsfälle gemäß Nummer 11, 18 und 19 des Art. 10 anzuführen, da für diese auch weiterhin die Verpflichtung zur Rechnungsausstellung und –verbuchung gegeben ist.

Die Subjekte, die ab dem Steuerjahr 2013 das vom Artikel 27, Absätze 1 und 2 des Gesetzesdekrets Nr. 98 von 2011 vorgesehene System für die Jungunternehmer und Arbeitnehmer in Mobilität nutzen, müssen in dieser Erklärung auch die fällige Steuer bezüglich von gegenüber dem Staat und den anderen, im letzten Absatz des Artikels 6 angegebenen Subjekten berücksichtigen, für die noch nicht die Fälligkeit eingetreten ist*.* Diese Geschäfte müssen in den Zeilen, die dem angewandten Steuersatz entsprechen, angeführt werden. Sollten diese für die Berechnung des Geschäftsumsatzes der Vorjahre beigetragen haben, muss die entsprechende Bemessungsgrundlage in Zeile VE37 eingeschlossen werden.

#### **TEIL 2 – Steuerpflichtige Geschäftsfälle in der Landwirtschaft und steuerpfichtige gewerbliche oder freiberufliche Geschäftsfälle**

Der Abschnitt 2 muss abgefasst werden:

- von allen Steuerzahlern, die gewerbliche, künstlerische bzw. freiberufliche Tätigkeiten ausüben;
- von den landwirtschaftlichen Erzeugern in ordentlicher Regelung für Wahlmöglichkeit für alle Verkäufe der Agrar- und Fischereiprodukten gemäß Absatz 1 des Art. 34, die im Jahre 2012 getätigt wurden, und für die die für die einzelnen Güter vorgesehenen eigenen Sätze anwendbar werden.

Steuerzahler, die eine Kürzung der Bemessungsgrundlage in Anspruch nehmen (**Verleger**), müssen in Übersicht VE, die Bemessungsgrundlage der Umsätze nach Abzug des zustehenden Absetzbetrages, anführen.

Darüber hinaus muss im Abschnitt der übernommene Teil der Gegenleistungen als steuerpflichtige Grundlage für die Güterverkäufe enthalten sein, für deren Erwerb der Abzug kraft der Vorgabe des Artikels 19-bis1 oder der anderen Bestimmungen begrenzt wurde (zum Beispiel Fahrzeuge, Telefone, Mobiltelefone usw.). Für diese Veräußerungen wird die Bemessungsgrundlage gemäß Artikel 13, letzter Absatz dadurch ermittelt, indem auf das Entgelt der beim Kauf verwendete Prozentsatz der Absetzung angewandt wird.

Die **Unternehmen, welche Leiharbeit (Arbeit auf Zeit) vermitteln**, müssen die Rückerstattungen der Lohn- und Fürsorgeaufwendungen, die das Subjekt für die eingestellten Leiharbeiter im Sinne des Gesetzes für "Leiharbeit" (Gesetz Nr. 196 vom 24. Juni 1997) verpflichtet ist einzuzahlen und welche von diesem effektiv für den zeitweiligen Arbeitnehmer getragen wurden (Art. 7, G. Nr. 133 vom 13. Mai 1999) nicht in die Bemessungsgrundlage einbeziehen, siehe außerdem den Beschluss Nr. 384/E vom 12. Dezember 2002. Steuerzahler, die das Register der ausgestellten Rechnungen führen, können diesem Register die bereits nach Steuersätzen aufgeschlüsselten Beträge entnehmen, und diese in Übereinstimmung mit dem bereits vorgedruckten Steuersatz in die Spalte 1, Zeilen von VE20 bis Zeile VE22, übertragen.

Die Einzelhändler und die anderen Steuerzahlern gemäß Art. 22, für die eine Ausstellung der Rechnung nicht Pflicht ist, es sei denn auf Wunsch des Käufers, müssen den Gesamtbetrag der Geschäfte nach Abzug der eingegliederten MwSt mit den im Anhang des MwSt.- Vordrucks/2013 unter dem Posten "Steuerzahler, die das Gegenleistungsregister verwenden" dargelegten Methoden bestimmen.

#### **Ermittlung der Bemessungsgrundlagen**

**Zeilen von VE20 bis VE22** in diesen Zeilen ist Folgendes anzugeben:

- in der ersten Spalte, die Beträge der steuerpflichtigen Geschäftsfälle, getrennt nach Steuersatz, die im Register der Ausgangsrechnungen (Art. 23) und/oder im Register der Entgelte (Art. 24) verbucht wurden bzw. zu verbuchen sind und deren Steuer im Jahr 2012 eintreibbar ist, wobei die für dieses Jahr verbuchten Berichtigungen gemäß Art. 26, zu berücksichtigen sind;
- in der zweiten Spalte, die Beträge der entsprechenden Steuer.

*HINWEIS: In diesen Zeilen sind auch die Steuerbeträge für die Veräußerungen jener Subjekte einzuschließen, die im Sinne des Art.38-quater, zweiter Absatz außerhalb der Europäischen Union ansässig bzw. wohnhaft sind und für welche der Käufer dem Verkäufer im Laufe des Besteuerungszeitraumes nicht die Rechnung mit dem Sichtvermerk der Ausgangszollstelle der Gemeinschaft zurückgegeben hat. Falls der Käufer dem Verkäufer, die von der Ausgangszollstelle der Gemeinschaft mit dem Sichtvermerk versehene Rechnung innerhalb von vier Monaten nach dem Geschäftsfall und innerhalb des Besteuerungszeitraumes zurückerstattet, ist der Verkäufer zwecks Rückerstattung der MwSt. angehalten, eine Wertverminderung gleich dem berichtigten Betrag in Zeile VE24 durchzuführen, (in diesem Fall ist die Steuer nicht in Übersicht VF einzuschließen). Falls die Rückgabe der Rechnung nach dem*

*31.12.2012 erfolgt, ist die Wertverminderung in der entsprechenden Zeile des Erklärungsvordruckes für das Jahr 2013, anzuführen. Veräußerungen, die ohne Anwendung der Steuer im Sinne des Art. 38-quater, erster Absatz, durchgeführt wurden und mit den nicht steuerpflichtigen Geschäftsfällen in Zeile VE32 anzugeben sind, für welche dem Verkäufer die Rechnung mit dem Sichtvermerk, der bei Ausreise aus dem Gebiet der Gemeinschaft vom Zollamt angebracht wurde, nicht innerhalb des vierten Monats nach dem Geschäftsfall rückerstattet wurde, ist der Verkäufer verpflichtet innerhalb des folgenden Monats die erhöhende Berichtigung gleich dem Betrag der anwendbaren Steuer in Zeile VE24 einzutragen, um die entsprechende MwSt.-Schuld klar hervorzuheben. Falls die vorgenannte Frist nach dem 31.12.2012 liegt, ist die erhöhende Berichtigung in der entsprechenden Zeile des Erklärungsvordruckes für das Jahr 2013 anzuführen.*

#### **TEIL 3 – Gesamtbetrag steuerpflichtiger Betrag und Steuer**

**Zeile VE23** in dieser Zeile ist die Summe der Bemessungsgrundlagen und der Steuern anzugeben, welche durch Addieren der Beträge aus den **Zeilen** von **VE20** bis Zeile **VE22**, die jeweils aus der Spalte der Bemessungsgrundlagen und jener der Steuern zu entnehmen ist, hervorgeht.

**Zeile VE24** in dieser Zeile sind die Steuerberichtigungen und die Steuerauf- bzw. -abrundungen der in den Zeilen von VE20 bis VE22 angeführten Geschäftsfälle anzugeben.

Die Steuer aus Zeile VE23 kann vom Gesamtbetrag der Steuern, welcher aus dem Register der Ausgangsrechnungen und/oder aus dem Register der Entgelte hervorgeht, verschieden sein.

Die etwaige Differenz ergibt sich in folgenden Fällen:

- bei Steuerauf- bzw. -abrundungen, die auf die Rechnungsbeträge vorgenommen wurden (Art. 21. Absatz 2, Buchst. e);
- bei einer in der Rechnung angeführten Steuer, die höher ist als die tatsächlich geschuldete (Art. 21, Absatz 7) und für welche die wertvermindernde Berichtigung nicht vermerkt wurde;
- bei den in der Steuererklärung vorgenommenen Auf- bzw. Abrundungen auf die nächste Euro-Einheit.

Außerdem müssen in dieser Zeile die im Jahr 2012 registrierten erhöhenden und wertvermindernden Berichtigungen der Steuer angeführt werden, die sich auf Umsätze beziehen, welche in den Vorjahren registriert worden sind.

Dieser Differenzbetrag ist in Zeile VE24 anzugeben, wobei im Feld selbst das Vorzeichen (+) angeführt werden muss, falls der Steuergesamtbetrag, der aus den Rechnungsbüchern hervorgeht, höher ist als die berechnete Steuer, andernfalls ist das Vorzeichen (-) anzugeben.

**Zeile VE25**, in dieser Zeile ist der MwSt.-Gesamtbetrag der steuerpflichtigen Umsätze anzugeben, der sich aus der Erhöhung bzw. Herabsetzung des Betrages aus Zeile VE24, um den Betrag der erhöhten oder herabgesetzten Berichtigungen aus Zeile VE23, ergibt.

#### **TEIL 4 – Andere Geschäftsfälle**

Im Abschnitt 4 sind die von den im vorherigen Abschnitt 2 abweichenden Geschäften einzuschließen.

In **Zeile VE31** ist der Betrag der nicht steuerpflichtigen Umsätze mit Exporteuren, die eine Absichtserklärung ausgestellt haben, anzuführen.

In **Zeile VE32** ist der Gesamtbetrag der anderen nicht als steuerpflichtig betrachteten Umsätze anzuführen (für die Ermittlung dieser Geschäftsfälle siehe im Anhang des MwSt.-Vordrucks/2013 unter "Ausfuhren und andere nicht steuerpflichtige Geschäftsfälle" und "Gebrauchte Güter"). Außerdem sind die Vermittler mit Vertretung verpflichtet, in dieser Zeile die ihnen von den Reiseagenturen (Art. 7 des MD Nr. 340 vom 30.07.1999, vergl. Rundschreiben Nr. 328 vom 24.12.1997) entrichteten Provisionen für Dienstleistungen innerhalb der EU anzugeben.

In **Zeile VE33** ist der Betrag der MwSt.-freien Umsätze gemäß Art. 10 anzuführen. Steuerzahler, für welche im Jahr 2012 die Befreiung von der Rechnungsausstellung und der Registrierung von steuerbefreiten Geschäftsfällen gemäß Art. 36-bis zur Anwendung kam, müssen in dieser Zeile ausschließlich die Geschäftsfälle gemäß den Nummern 11, 18, und 19 des Art. 10 angeben, für welche in jedem Fall die Pflicht zur Rechnungsausstellung und Registrierung bestehen bleibt.

**Es wird daran erinnert, dass die Durchführung von befreiten Tätigkeiten die Abfassung des Abschnitts 3-A der Übersicht VF mit sich bringt. In dem Fall hingegen, in dem die in dieser Zeile angegebenen steuerfreien Geschäfte ausschließlich gelegentlich durchgeführt werden bzw. einzig die Geschäfte gemäß den Nummern 1 bis 9 des Art. 10 betreffen und nicht unter die eigene Unternehmenstätigkeit fallen sowie zu steuerpflichtigen Geschäften gehören, ist einzig das Ausfüllen der Zeile VF53 erforderlich.** 

In **Zeile VE34**, **Feld 1** ist der Gesamtbetrag der Geschäftsfälle anzugeben, die unter Anwendung des reverse-charge durchgeführt wurden und in folgenden Feldern einzeln angeführt sind:

- im **Feld 2** sind die Abtretungen von Schrott und Wiederverwertungsmaterialien gemäß Art. 74, Absätze 7 und 8 im Staatsgebiet anzugeben, welche die Zahlung der MwSt. seitens der Verkäufer vorsieht, die passive Steuersubjekte (reverse-charge) sind. In dieser Zeile müssen auch die Dienstleistungen aus Arbeits-, Mietverträgen und dergleichen eingeschlossen werden, welche die Umwandlung von nicht eisenhaltigem Schrott zum Gegenstand haben. Die Abtretungen der genannten Güter gegenüber Privatverbrauchern, unterliegen hingegen der ordentlichen Regelung der MwSt. und müssen deshalb ausschließlich im 2. Teil der Übersicht VE eingeschlossen werden (für zusätzliche Erläuterungen siehe im Anhang des MwSt.-Vordrucks/2013 unter "Schrott");
- im **Feld 3** sind die Veräußerungen von Gold für Investitionen anzugeben, die infolge der Option steuerpflichtig sind und die entsprechenden Leistungen für die Vermittlung die innerhalb des Staatsgebietes mit passiven Steuersubjekten durchgeführt wurden, wie auch der Gesamtbetrag der Veräußerungen von Gold anzugeben, das verschieden von jenem für Investitionen und von reinem Silber ist. Es handelt sich dabei immer um Geschäftsfälle mit passiven Steuersubjekten (für weitere Erläuterungen siehe im Anhang des MwSt.-Vordrucks/2013 "Geschäftsfälle mit Gold und Silber");
- im **Feld 4** sind Dienstleistungen im Bereich des Bauwesens anzugeben, die von Subunternehmern im Sinne von Art. 17, Absatz 6, Buchstabe a) ohne Steueranlastung durchgeführt wurden. Im Feld sind auch die Dienstleistungen anzugeben, die von den Auftragnehmern gegenüber den Subjekten gemäß dem am 1. September 2012 in Kraft getretenen Dekret vom 10. Juli 2012 erbracht wurden;
- im **Feld 5** sind Abtretungen von Gebäuden oder Gebäudeteilen anzugeben, für die die Steuer im Sinne von Artikel 17, Absatz 6, Buchstabe a-bis), vom Abtretungsempfänger zu zahlen ist;
- **Feld 6** Veräußerungen von Mobiltelefonen, für die die Steuer im Sinne des Artikels 17, Absatz 6, Buchstabe b) vom Erwerber gezahlt werden muss;
- **Feld 7** Veräußerungen von Mikroprozessoren und Bearbeitungszentraleinheiten vor ihrer Installation in für die Endverbraucher bestimmten Produkten, für die die Steuer im Sinne des Artikels 17, Absatz 6, Buchstabe c) vom Erwerber gezahlt werden muss.

In **Zeile VE35** ist der Gesamtbetrag der steuerfreien Geschäftsfälle anzugeben, welche unter Anwendung von besonderen Begünstigungen für Personen durchgeführt wurden, die vom Erdbeben betroffen wurden oder von diesen gleichgestellten Personen.

In **Zeile VE36**, **im Feld 1** ist der Gesamtbetrag der Geschäfte anzugeben, die **im Jahr mit in den Folgejahren zahlbarer Mehrwertsteuer durchgeführt werden**.

Es handelt sich um Geschäftsfälle:

- gegenüber dem Staat und den anderen Subjekten gemäß Artikel 6, letzter Absatz;
- im Sinne von Artikel 7 des Gesetzesdekrets Nr. 185 von 2008 (MwSt. gegen Kasse). Diese Geschäftsfälle müssen auch im **Feld 2** getrennt angegeben werden;
- im Sinne von Artikel 32-bis des Gesetzesdekrets Nr. 83 von 2012 (am 1. Dezember 2012 in Kraft getretenes MwSt.-System gegen Kasse). Diese Geschäftsvorgänge müssen auch im **Feld 3** getrennt angegeben werden.

Es wird darauf hingewiesen, dass die Geschäfte gemäß dieser Zeile und die entsprechende Abgabe nicht im Abschnitt 2 der Übersicht VE enthalten sein dürfen.

In **Zeile VE37** ist für die Herabsetzung des Geschäftsumsatzes (aber ohne Angabe des Vorzeichens "Minus") der Gesamtbetrag der Umsätze anzugeben, die zur Bildung des Geschäftsumsatzes des Jahres oder der Vorjahre beigetragen haben und deren Steuer im Jahr 2012 fällig war.

Diese Geschäftsfälle sind in Übereinstimmung mit dem entsprechenden Steuersatz in den Zeilen von VE20 bis VE22 nur für die Ermittlung der geschuldeten Steuer des laufenden Jahres anzugeben.

In **Zeile VE38** sind die steuerpflichtigen Beträge (nach Abzug der MwSt.), die nicht unter das Geschäftsumsatz fallen, anzugeben. Es handelt sich dabei gemäß den Bestimmungen des Art. 20 um Abtretungen von abschreibbaren Gütern und um Übertragungen gemäß Art. 36, letzter Absatz. **Dieser Betrag vermindert den Geschäftsumsatz des Jahres.**

**TEIL 5 – Geschäftsumsatz Zeile VE40**, der *Geschäftsumsatz* ergibt sich aus der Summe der in den Zeilen VE23, Spalte 1 und in den Zeilen von VE31 bis VE36 angeführten Beträge und durch den Abzug des Betrages aus Zeile VE37 und VE38.

#### **4.2.3. – ÜBERSICHT VF – PASSIVGESCHÄFTE UND ABSETZBARE MwSt.**

Die Übersicht VF des Vordrucks MwSt.-BASE setzt sich aus drei Abschnitten zusammen: 1) Betrag der im Staatsgebiet getätigten Erwerbungen; 2) Gesamterwerbungen und Gesamtsteuer; 3) Bestimmung der zum Abzug zulässige Mehrwertsteuer. In der Übersicht müssen der steuerpflichtige Betrag und die entsprechende Steuer bezüglich der im Geschäftsjahr des Unternehmens, Kunst oder Beruf, erworbenen Güter und Dienstleistungen angegeben werden, die aus den im Jahr 2012 im Register der Erwerbungen gemäß Art. 25 bzw. in anderen von den Bestimmungen hinsichtlich der besonderen Regelungen vorgesehenen Registern vermerkten Rechnungen unter Berücksichtigung der Änderungen gemäß Art. 26, die im gleichen Jahr registriert wurden, resultiere.

#### **TEIL 1 – Betrag der Anschaffungen im Staatsgebiet**

**Zeilen von VF1 bis VF11**, die im Inland getätigten Anschaffungen, die der Steuer unterworfen wurden und für welche im Jahr 2012 das Recht auf Absetzung in Anspruch genommen wurde. Diese Beträge sind in Übereinstimmung mit den vorgedruckten Steuersätzen bzw. Ausgleichssätzen zu übertragen. In diese Zeilen sind daher auch die Käufe aufzunehmen, die in den Vorjahren erfolgt sind und für welche die Steuer fällig geworden ist (Artikel 6, letzter Absatz, Artikel 7 des Gesetzesdekrets Nr. 185 von 2008). In diesen Zeilen sind auch die Anschaffungen von Gold, von reinem Silber, von Schrott und von Wiederverwertungsmaterial

anzuführen, für welche der reverse-charge Mechanismus angewandt wurde (siehe im Anhang des MwSt.-Vordrucks/2013 "Geschäftsfälle mit Gold und Silber" und "Schrott").

Werden die in den Vorjahren getätigten Anschaffungen im Jahr 2012 registriert und ist der Prozentsatz des Jahres, in dem das Recht auf Absetzung entstanden ist, verschieden von jenem, der im Jahr 2012 Anwendung gefunden hat, siehe die Anleitungen der Zeile VF56 und im Anhang des MwSt.-Vordrucks/2013 "Berichtigung des Absetzbetrages".

Die Steuer der genannten Anschaffungen ergibt sich durch die Multiplikation der steuerpflichtigen Beträge in den Zeilen von VF1 bis VF11 mit den entsprechenden Steuer- oder Ausgleichssätzen.

Die Steuer, die sich aus dieser Berechnung ergibt, ist jeweils unter den entsprechenden Steuersätzen in den Zeilen von VF1 bis VF11 (Spalte 2) anzugeben.

Die Bemessungsgrundlagen und die entsprechenden Steuern müssen auf die nächste Euro-Einheit auf- bzw. abgerundet werden.

**Zeile VF13** - objektiv nicht versteuerbare Anschaffungen, die ohne Verwendung des Plafonds durchgeführt wurden, nicht steuerpflichtige Anschaffungen und Anschaffungen in Bezug auf gelegentliche Geschäftsfälle im Rahmen der Differenzbesteuerung gemäß GD Nr. 41/1995 in der jeweils gültigen Fassung, mit Ausnahme der Anschaffungen von Subjekten, die im Jahr 2012 auf das begünstigte Steuersystem für Jungunternehmer und Arbeitnehmer in Mobilität gemäß Artikel 27, Absätze 1 und 2, des Gesetzesdekrets Nr. 98 von 2011 zurückgegriffen haben, was in der Zeile VF15 anzugeben ist.

In der Zeile müssen auch die Käufe angegeben werden, die die gelegentlich durchgeführten Geschäfte betreffen und unter das vom Art. 34-bis für die verbundenen landwirtschaftlichen Tätigkeiten vorgesehene Sondersystem fallen (vergleiche Anleitung für Zeile VF55).

**Zeile VF14**, steuerfreie Anschaffungen im Inland (Art. 10, siehe Erläuterung zur Zeile VE33).

**Zeile VF15**, Anschaffungen von Subjekten, die im Jahr 2012 auf das vergünstigte Steuersystem für Jungunternehmer und Arbeitnehmer in Mobilität gemäß Artikel 27, Absätze 1 und 2, des Gesetzesdekrets Nr. 98 von 2011 zurückgegriffen haben.

**Zeile VF16**, Anschaffungen im Inland, die nicht der Steuer unterliegen, da diese gemäß den Sonderbestimmungen durchgeführt wurden, welche für die erdbebengeschädigten Steuerzahler bzw. diesen gleichgestellten Subjekten vorgesehen sind.

**Zeile VF17**, Anschaffungen im Inland, innergemeinschaftliche Anschaffungen und Einfuhren nach Abzug der MwSt., für welche aufgrund des Art.19-bis1, oder aufgrund anderer Bestimmungen, die Absetzung der Steuer nicht zulässig ist. In der Zeile müssen auch die Einkäufe von Trüffeln von Hobby- und Gelegenheitssammlern ohne USt-ID-Nr. enthalten sein, für die der Abzug im Sinne des Art. 1, Absatz 109 des Gesetzes Nr. 311 vom 30. Dezember 2004 nicht zulässig ist (siehe Rundschreiben Nr. 41 vom 26. September 2005).

Bei Anschaffungen, für welche eine **Teilabsetzung der Steuer** (z.B. 40%) vorgesehen ist, muss nur der steuerpflichtige Betrag angegeben werden, der dem Teil der nicht absetzbaren Steuer entspricht. Der restliche steuerpflichtige Teil und die restliche Steuer sind in den Zeilen von VF1 bis Zeile VF11 anzugeben.

**Zeile VF18** die Binneneinkäufe, die innergemeinschaftlichen Einkäufe und die Importe nach Abzug der MwSt angeben:

- von Steuerpflichtigen durchgeführt, die ausschließlich befreite Geschäfte ausüben, für die die Steuer im Sinne des Art. 19, Absatz 2 völlig abzugsunfähig ist;
- von Subjekten durchgeführt, die die Befreiung von den Erfüllungen im Sinne des Art. 36-bis gewählt haben;
- betreffs der befreiten Geschäften, die gelegentlich durchgeführt werden, oder betreffs der befreiten Geschäften gemäß den Nr. 1 bis 9 des Art. 10, die nicht unter die eigene Unternehmenstätigkeit fallen oder zusätzlich zu steuerpflichtigen Geschäften sind (die MwSt der besagten Geschäfte ist jedenfalls abzugsunfähig);
- betreffs der befreiten Tätigkeiten, wenn auch gelegentliche steuerpflichtige Geschäfte durchgeführt werden.

In **Zeile VF19** im **Feld 1** ist der Gesamtbetrag der Anschaffungen mit in den Folgejahren zahlbarer Mehrwertsteuer anzugeben, die **2012** vermerkt wurden, gegenüber denen im selben Jahr nicht die Steuerfälligkeit eingetreten ist. Es handelt sich um Anschaffungen:

- von den Subjekten gemäß letztem Absatz des Artikels 6;
- von Subjekten, die die Bestimmung laut Artikel 7 des Gesetzesdekrets Nr. 185 von 2008 (MwSt. gegen Kasse) in Anspruch genommen haben. Diese Anschaffungen müssen auch im **Feld 2** getrennt angegeben werden;
- von Subjekten, die auf das MwSt.-System gegen Kasse gemäß Artikel 32-bis des am 2. Dezember 2012 in Kraft getretenen Gesetzesdekrets Nr. 83 von 2012 zurückgreifen. Diese Geschäftsfälle müssen auch im **Feld 3** getrennt angegeben werden. Es wird hervorgehoben, dass das Feld nicht von den Käufern oder Auftraggebern der Subjekte auszufüllen ist, die auf das MwSt.-System gegen Kasse zurückgegriffen haben. Wie im Rundschreiben Nr. 44 vom 26. November 2012 erläutert, entsteht für die Käufer oder Auftraggeber, die nicht für das MwSt.-System gegen Kasse optiert haben, das Recht auf Abzug auf jeden Fall zu dem Zeitpunkt, in dem der Geschäftsfall durchgeführt wird.

**Zeile VF20**, Anschaffungen, die im Vorjahr verbucht wurden und deren Steuer im Jahr **2012** eintreibbar ist. Diese Anschaffungen sind in Übereinstimmung mit den jeweiligen Prozentsätzen auch in den Zeilen von VF1 bis VF11 ausschließlich in Bezug auf die absetzbare Steuer einzutragen. Dieser Gesamtbetrag (ohne Vorzeichen "minus" anzugeben) ist vom Gesamtbetrag der Anschaffungen des Jahres 2012 abzuziehen.

#### **TEIL 2 – Gesamtbetrag der Anschaffungen, Gesamtbetrag der Steuer**

**Zeile VF21** in der Zeile muss der Gesamtbetrag der steuerpflichtigen Beträge und der Steuern angegeben werden, der durch Addieren der in den **Zeilen VF1 bis VF19** der Spalte für die steuerpflichtigen Beträge beziehungsweise der Spalte für die Steuern und durch Abzug des Betrags der Zeile VF20 festgesetzt wird.

**Zeile VF22** Steuerveränderungen und -aufrundungen. Die in der Zeile VF21, Spalte 2 angegebene Steuer auf die Anschaffungen könnte von der aus den Büchern resultierenden Steuer abweichen. Die Differenz zwischen dem Betrag der aus dem Buch resultierende Mehrwertsteuer und der aus der Berechnung resultierende Mehrwertsteuer muss in der Zeile VF22 angegeben werden, der das (+) Zeichen vorangestellt wird, wenn der Gesamtbetrag der aus den Büchern resultierenden Steuer größer als die berechnete Steuer ist, oder umgekehrt das (-) Zeichen.

**Zeile VF23** Gesamtbetrag für die Mehrwertsteuer auf die steuerpflichtigen Erwerbungen, der durch die algebraische Summe der Zeilen VF21 und VF22, Spalte 2 erhalten wird. Der entsprechende Betrag muss dann in der Zeile **VF57** (zum Abzug zulässige Mehrwertsteuer) wiedergegeben werden, wenn keine anderen Zeilen des Abschnitts 3 dieser Übersicht ausgefüllt werden.

**Zeile VF25** der steuerpflichtige Gesamtbetrag der in der Zeile VF21, Spalte 1 angegebenen Erwerbungen muss aufgeteilt werden.

Die folgenden Daten sind nach Abzug der Mehrwertsteuer in den entsprechenden Feldern anzugeben:

**Feld 1**, Kosten der abschreibungsfähigen, materiellen oder immateriellen Güter gemäß den Artikeln 102 und 103 des DPR Nr. 917 vom 22. Dezember 1986, einschließlich der Güter zu Kosten unter 516,46 Euro und des Wiederkaufspreises für schon in Leasing erworbene Güter (zum Beispiel Maschinen, Ausstattungen, Anlagen usw.);

**Feld 2**, Kosten der nicht abschreibungsfähigen Investitionsgüter unter Berechnung:

• des Preises für Mieten bezüglich der Investitionsgüter, die mit Leasing-, Nutzungs- und Mietverträgen oder gegen Entgelt erworben wurden;

• die Gegenleistung bezüglich des Kaufs von nicht abschreibungsfähigen Investitionsgütern (zum Beispiel Grundstücken);

**Feld 3**, Kosten der zum Weiterverkauf bestimmten Gütern (Waren) und der zur Produktion von Gütern und Dienstleistungen bestimmten Gütern (zum Beispiel Rohstoffe, Halbfertigteile, Hilfsmaterialien);

**Feld 4**Kosten aller anderen Anschaffungen und Einfuhren von Gütern und Dienstleistungen hinsichtlich der Unternehmenstätigkeit, Kunst oder Profession, die nicht in den vorherigen Feldern enthalten waren (zum Beispiel allgemeine Kosten, Kosten für den Erwerb von Dienstleistungen, usw.).

#### **TEIL 3 – Ermittlung der absetzbaren MwSt.**

Der Abschnitt 3 des Vordrucks MwSt. BASE ist für die Festsetzung der zum Abzug zulässigen Mehrwertsteuer vorgesehen. Die Subjekte, die gemäß Artikel 10 steuerfreie Geschäfte getätigt haben, müssen das **Kästchen 3** der **Zeile VF30** ankreuzen und den **Abschnitt 3-A** ausfüllen. Es wird hervorgehoben, dass bei **befreiten gelegentlichen** Tätigkeiten, befreiten, von den Nummern 1 bis 9 des Art. 10 vorgesehenen Tätigkeiten, die nicht unter die eigene Unternehmenstätigkeit fallen, bzw. **besteuerbaren gelegentlichen Tätigkeiten ohne** mit ihnen verbundenen **Einkäufe** nur die **Zeile VF53**, Kästchen 1 oder Kästchen 2 abgefasst werden muss.

#### **TEIL 3-A – Steuerfreie Geschäftsfälle**

**Zeile VF31** ausschließlich von jenen Subjekten abzufassen, die im Wesentlichen befreite Tätigkeiten ausüben und nur gelegentlich besteuerbare Tätigkeiten durchgeführt haben, **indem sie mit ihnen verbundenen Erwerbe getragen haben**. Die MwSt. der Anschaffungen, die für diese Geschäftsfälle bestimmt sind, ist zur Gänze absetzbar. In diesem Fall müssen in den dafür vorgesehenen Feldern der steuerpflichtige Betrag und die Steuer bezüglich der Anschaffungen für steuerpflichtige Geschäfte angegeben werden, die schon in den Zeilen VF1 bis VF11 dargelegt wurden. Es wird darauf hingewiesen, dass die anderen Zeilen in diesem Teil nicht abzufassen sind.

Das Kästchen in **Zeile VF32** muss von Steuerzahlern angekreuzt werden, welche ausschließlich steuerfreie Geschäfte durchgeführt haben. In diesem Fall sind die anderen Zeilen dieses Teiles nicht abzufassen und der Betrag dieser steuerpflichtigen Anschaffungen ist in Zeile VF18 einzuschließen, da die entsprechende Steuer nicht abgezogen werden kann.

Das Kästchen in **Zeile VF33** muss von Steuerzahlern angekreuzt werden, die für das Besteuerungsjahr 2012 von der Wahl gemäß Art. 36-bis Gebrauch gemacht haben. In diesem Fall ist keine andere Zeile dieses Teiles abzufassen und der Betrag der entsprechenden steuerpflichtigen Anschaffungen ist in Zeile VF18 einzuschließen, da dieser nicht abgezogen werden kann.

**Zeile VF34** den Subjekten vorbehalten, die bei der Ausübung ihrer Tätigkeit nach der Tätigung sowohl steuerpflichtiger als auch steuerfreier Geschäfte zur Berechnung des Abzugsanteils im Sinne des Art. 19-bis gehalten sind.

Der Prozentsatz der Absetzbarkeit ergibt sich aus dem Verhältnis zwischen den Geschäftsfällen, die im Laufe des Jahres durchgeführt wurden (zu diesen zählen sowohl die steuerpflichtigen Geschäftsfälle sowie die Geschäftsfälle gemäß Artikel 19, Absatz 3, die zwecks Absetzung den steuerpflichtigen Geschäftsfällen gleichgestellt wurden) und den Gesamtbetrag, der durch die im selben Jahr durchgeführten steuerfreien Geschäftsfälle erhöht wird.

Jedoch werden im Absatz 2 des Artikels 19-bis einige Geschäftsfälle in Betracht gezogen, bei denen die Berechnung des Absetzungsprozentsatzes nicht beeinflusst wird, weshalb man bei diesen Geschäftsfällen weder das Verhältnis zum Zähler noch zum Nenner berücksichtigen muss. Es handelt sich hauptsächlich um Veräußerungen von abschreibbaren Gütern, um interne Überschreibungen gemäß Art. 36, letzter Absatz, um Geschäftsfälle gemäß Artikel 2, dritter Absatz, Buchst. a), b), d) und f), um steuerfreie Geschäftsfälle laut Artikel 10, Nr. 27 quinquies), sowie um steuerfreie Geschäftsfälle, die unter den Nummern von 1 bis 9 des vorgenannten Art. 10 angeführt sind, vorausgesetzt, dass diese Geschäftsfälle nicht zur eigenen Tätigkeit des passiven Subjektes zählen oder es sich um solche handelt, die zusätzlich zu den steuerpflichtigen Geschäftsfällen durchgeführt werden, oder es sich um Investitionstätigkeiten in Bezug auf den Gegenstand des Unternehmens handelt. In Bezug auf die letzten Geschäfte (von 1 bis 9 des Art. 10) ist die Nichtabsetzbarkeit der Steuer für die Güter und die Dienstleistungen, die ausschließlich für ihre Durchführung verwendet werden, vorgesehen und dies in Beachtung des von Absatz 2 des Artikels 19 vorgesehenen allgemeinen Prinzips, mit welchem die Nichtabsetzbarkeit der Steuer für Güter und Dienstleistungen bei steuerfreien Geschäftsfällen vorgesehen ist.

#### *Erforderliche Angaben für die Ermittlung des Absetzungsprozentsatzes, der im Feld 8 anzugeben ist*

- In den Feldern 1, 2, 3, 4 und 7 sind einige steuerfreie Geschäftsfälle anzugeben, die bereits in Zeile VE33 angegeben sind. **Feld 1** ist der Gesamtbetrag der steuerfreien Geschäftsfälle gemäß Art. 10, Nr. 11 anzugeben, die von den Subjekten, welche Gold für Investitionen herstellen oder Gold in Gold für Investitionen verarbeiten und in Art. 19 , Absatz 3, Buchst. d) angeführt sind. Diese Geschäftsfälle sind zwecks Absetzung den steuerpflichtigen Geschäftsfällen gleichgestellt (siehe im Anhang des MwSt.-Vordrucks/2012 "Geschäftsfälle mit Gold und Silber").
- **Feld 2** ist der Gesamtbetrag der steuerfreien Geschäftsfälle gemäß Art. 10, Nummern von 1 bis 9 anzugeben, wenn sie kein Gegenstand der eigenen Tätigkeit des Unternehmens sind oder zusätzlich zu steuerpflichtigen Geschäftsfällen durchgeführt werden. Diese Geschäftsfälle sind zwecks Berechnung der absetzbaren pro-rata nicht zu berücksichtigen. Diesbezüglich wird darauf hingewiesen, dass jede Tätigkeit, die unter den ordentlichen Tätigkeitsbereich des Unternehmens fällt und zwar zum eigenen und institutionellen Gegenstand zählt, als unternehmenseigene Tätigkeit zu betrachten ist, davon sind nur jene Tätigkeiten ausgeschlossen, die nicht zu den Haupttätigkeiten zählen, das heißt unter jene Tätigkeiten, die nicht direkt zur Erzielung der dem Unternehmen eigenen Zweckbestimmung zählen, sondern ausschließlich zu Investitionszwecken als zusätzliche oder gelegentliche Tätigkeit durchgeführt werden (siehe Rundschreiben Nr. 25 vom 3. August 1979 und Nr. 71 vom 26. November 1987).
- **Feld 3** ist der Gesamtbetrag der steuerfreien Geschäftsfälle laut Art. 10, Nr. 27-quinquies anzugeben. Es handelt sich um Abtretungen, die vorher gekaufte oder importierte Güter zum Gegenstand haben und wofür kein Recht auf eine gänzliche MwSt.-Absetzung im Sinne der Artikel 19, 19-bis1 oder 19-bis2 zusteht. Es wird darauf hingewiesen, dass der Betrag, der im vorliegenden Feld einzutragen ist, abzüglich der eventuell durchgeführten Veräußerungen von abschreibbaren Gütern anzuführen ist. Die in diesem Feld angeführten Geschäftsfälle sind zwecks Berechnung des Absetzbetrages pro-rata nicht zu berücksichtigen.
- **Feld 4** ist der Gesamtbetrag der Abtretungen von abschreibbaren Gütern und der internen Überschreibungen anzugeben, die beide MwSt.-frei sind. Die in diesem Feld angeführten Geschäftsfälle sind zwecks Berechnung des Absetzbetrages pro-rata nicht zu berücksichtigen. In den Feldern 5 und 6 sind besondere Arten von Geschäftsfällen anzuführen, wofür im Sinne des Art. 19, Absatz 3 Anrecht auf eine Absetzung zusteht, auch wenn diese Geschäftsfälle der Verpflichtung auf Rechnungslegung, Registrierung und Erklärung unterliegen und für welche bei der Berechnung der Absetzbetrag pro-rata zu berücksichtigen ist.
- **Feld 5** ist der Betrag der außerhalb des Staatsgebiets durchgeführten Geschäfte angeben, die, wenn sie in Italien durchgeführt werden, Anrecht auf Abzug im Sinne des Artikels 19, Absatz 3, Buchstabe b) geben würden.
- **Feld 6** ist der Gesamtbetrag der Geschäftsfälle gemäß Art. 74, Absatz 1 anzugeben, die der Monophasen-MwSt. unterliegen (Wiederverkauf von Monopolwaren usw.).
- **Feld 7** gemäß den Nummern 1) bis 4) des Artikels 10 befreiten Geschäfte angeben, die vom Artikel 19, Absatz 3, Buchstabe a-bis) den steuerpflichtigen Geschäften zu Abzugszwecken gleichgestellt werden.
- **Feld 8** ist der Absetzungsprozentsatz, der aufgrund der folgenden Rechenformel berechnet wird, anzugeben:

VE40 + VF34 Feld 1 + VF34 Feld 5 + VF34 Feld 6 + VF34 Feld 7– (VE33 – VF34 Feld 4)

––––––––––––––––––––––––––––––––––––––––––––––––––––––––––––––––––– x 100 VE40 + VF34 Feld 5 + VF34 Feld 6 – VF34 Feld 2 – VF34 Feld 3

das Ergebnis muss auf die höhere bzw. niedrigere Einheit auf- bzw. abgerundet werden, je nachdem, ob die Dezimalzahl fünf Zehntel überschreitet oder darunter liegt. Zwecks Auf- bzw. Abrundung sind die ersten 3 Dezimalzahlen zu berücksichtigen: Zum Beispiel der Prozentsatz 0,502 wird auf 1 aufgerundet, der Prozentsatz 7,500 wird auf 7 abgerundet. Im besonderen Fall, dass sich ein negativer Prozentwert ergibt, ist 0 (Null) anzugeben, während bei einem Prozentwert von mehr als Hundert, Hundert anzugeben ist.

In **Zeile VF37** ist die absetzbare MwSt. anzugeben. Die Modalitäten zur Abfassung sind in Bezug auf die nachstehend aufgelisteten geschäftlichen Situationen zu unterscheiden:

- die steuerpflichtigen, gelegentlichen Geschäftsfälle (Zeile VF31); in diesem Fall ist der Steuerbetrag aus Zeile VF31, Spalte 2 zu übertragen;
- Durchführung von steuerfreien Geschäftsfällen (Zeile VF32); in diesem Fall ist in Zeile VF37 kein Betrag einzutragen, da keine absetzbare MwSt. vorliegt;
- Vorliegen der getroffenen Wahl gemäß Art.36-bis (Zeile VF33); in diesem Fall ist in Zeile VF37 kein Betrag einzutragen, da keine absetzbare MwSt. vorliegt;
- gleichzeitiges Vorliegen von steuerfreien und steuerpflichtigen Geschäftsfällen; in diesem Fall erhält man die absetzbare MwSt. durch die Anwendung der Methode der Anteile (prorata), wobei die nachstehende Berechnung durchzuführen ist:

Absetzbare MwSt. VF37 = (VF23 x VF34 Feld 8) : 100

Der algebraisch mit dem Betrag aus Zeile VF37 summierte Betrag aus Zeile VF56 ist in Zeile VF57 zu übertragen.

#### **TEIL 3-C – Sonderfälle**

Die Zeilen VF53 bis VF55 sind den Subjekten vorbehalten, die Folgendes durchgeführt haben:

- gelegentliche steuerfreie Geschäfte,
- besteuerbare gelegentliche Tätigkeiten ohne mit ihnen verbundene Einkäufe,
- ausschließlich steuerfreie unter den Nummern 1 bis 9 des Art. 10 vorgesehene Geschäfte, die nicht unter die eigene Unternehmenstätigkeit fallen oder zu steuerpflichtigen Geschäften gehören,
- gelegentliche Abtretungen von Gebrauchtgütern,
- gelegentliche Geschäfte, die unter die vom Art. 34-bis für die verbundenen Agrartätigkeiten vorgesehene Regelung fallen.

**Zeile VF53** muss von Subjekten abgefasst werden, die bei der Ausübung von Tätigkeiten, die zur Durchführung von besteuerbaren Tätigkeiten führen, gelegentlich befreite Tätigkeiten durchgeführt haben bzw. von Steuerpflichtigen, die bei der Ausübung von Tätigkeiten, die zur Durchführung von befreiten Tätigkeiten führen, gelegentlich besteuerbare Tätigkeiten durchgeführt haben. Insbesondere:

- das **Kästchen 1** muss angekreuzt werden, wenn **befreite Tätigkeiten** bloß gelegentlich durchgeführt werden, d.h. ausschließlich die unter den Punkten 1 bis 9 des Art. 10 vorgesehenen befreiten Tätigkeiten, die nicht unter die eigene Tätigkeit des Unternehmens fallen oder zusätzliche zu den besteuerbaren Tätigkeiten. Der Betrag dieser befreiten Tätigkeiten ist in der Zeile VE33 anzugeben, während die damit verbundenen Erwerbe in der Zeile VF18 angegeben werden müssen,
- das **Kästchen 2** muss von den Subjekten angekreuzt werden, die wesentlich befreite Tätigkeiten ausüben und bei der Ausübung dieser Tätigkeiten nur gelegentlich **besteuerbare Tätigkeiten** durchgeführt haben. Es wird hervorgehoben, dass das Kästchen den Steuerpflichtigen vorbehalten ist, die keine mit diesen Tätigkeiten verbundenen Erwerbe durchgeführt haben. Bei Erwerben für die besteuerbaren Tätigkeiten und für die entsprechende Absetzung muss nämlich die Zeile VF31 abgefasst werden.

Es wird hervorgehoben, dass die Kästchen 1 und 2 unter einander alternativ sind.

**Zeile VF54** das Kästchen muss angekreuzt werden, wenn gelegentliche Abtretungen von Gebrauchtgüter durchgeführt wurden, die mit Anwendung der besonderen vom GD Nr. 41 von 1995 vorgesehenen Margenregelung vorgenommen wurden. Für die Berechnung der Brutto-Gesamtmarge und für die Übertragung der Daten in die Übersicht VE wird auf die im Anhang des MwSt.-Vordrucks/2013 unter "Gebrauchte Güter" enthaltene Anleitung für das Ausfüllen der Aufstellung B verwiesen. Es wird darauf hingewiesen, dass der Betrag der Anschaffungen in Bezug auf diese Abtretungen in der Zeile VF13 anzugeben ist, mit Ausnahme der Anschaffungen von Subjekten, die im Jahr 2012 auf das vergünstigte Steuersystem für Jungunternehmer und Arbeitnehmer in Mobilität gemäß Artikel 27, Absätze 1 und 2, des Gesetzesdekrets Nr. 98 von 2011 zurückgegriffen haben, was in der Zeile VF15 anzugeben ist.

**Zeile VF55** muss von den Agrarbetrieben ausgefüllt werden, die gelegentlich Geschäfte durchgeführt haben, für die die für die verbundenen Agrartätigkeiten vom Artikel 34-bis vorgesehene Sonderregelung anwendbar wird. In den Feldern 1 und 2 den steuerpflichtigen Betrag bzw. die Steuer bezüglich der vorgenannten, schon in der Übersicht VE enthaltenen Geschäfte angeben. Die zum Abzug zulässige Mehrwertsteuer wird durch Anwendung des Prozentsatzes von 50% auf den im Feld 2 hervorgehoben Betrag festgesetzt. Die diese Geschäfte betreffenden Anschaffungen sind in der Zeile VF13 anzugeben (für weitere Erläuterungen siehe im Anhang des MwSt.-Vordrucks/2013 unter "Mit der Landwirtschaft zusammenhängende Tätigkeiten").

#### **TEIL 4 – Absetzbare MwSt.**

**Zeile VF56**, Gesamtbetrag der Berichtigungen. Artikel 19-bis2 sieht vor, dass die Steuerabsetzung für die Anschaffung von Gütern und Dienstleistungen nach jener, die am Anfang durchgeführt wurde, zu berichtigen ist, falls sich der Anspruch auf die Absetzung im Augenblick der Verwendung der Güter und Dienstleistungen verändert hat. Art.19 sieht vor, dass der Anspruch auf den Absetzbetrag mit Bezug auf die Voraussetzungen zusteht, die zum Zeitpunkt des Entstehens gegeben waren und das Ausmaß der Absetzung bleibt an diesen Zeitpunkt gebuden, auch wenn bei Inanspruchnahme der Absetzung andere Bedingungen vorliegen sollten. Mit Bezug auf die Anschaffungen der Vorjahre, die aber im Jahr auf das sich die Jahreserklärung bezieht registriert wurden, und falls der anwendbare Prozentsatz des Absetzbetrages verschieden von jenem ist, der im Jahr 2012 anzuwenden ist, muss die abzugsfähige Steuer für beide Bezugsjahre berechnet werden. Der Unterschiedsbetrag der sich durch die oben genannte Berechnung zwischen den beiden Prozentsätzen der Absetzung ergibt, muss als Erhöhung oder Minderung des Betrages in dieser Zeile angeführt werden.

**Vergünstigtes Steuersystem für Jungunternehmer und Arbeitnehmer in Mobilität gemäß Artikel 27, Absätze 1 und 2, des Gesetzesdekrets Nr. 98 von 2011 – Abfassungsmodalitäten.** In dieser Zeile ist die infolge der Einführung dieses Besteuerungssystems vorgenommene Berichtigung des Absetzbetrages anzugeben. Dieser Betrag ist demnach ausschließlich in Zeile VA14, Feld 2 einzutragen.

Bei Änderung dieses Besteuerungssystems in die ordentliche Besteuerung, ist diese Zeile in jener Erklärung abzufassen, die sich auf das Jahr in dem diese Änderung stattgefunden hat bezieht; dabei ist der berichtigte Absetzbetrag nach Abzug jenes Teiles anzugeben, der bereits in Verminderung der noch geschuldeten Raten bei Übernahme dieser Besteuerung verwendet wurde.

Für die Ermittlung des gesamten Betrages der Berichtigungen, die in der Erklärung anzuführen sind, wurde im Anhang des MwSt.-Vordrucks/2013 die Aufstellung D vorgesehen (siehe unter "Berichtigungen des Absetzbetrages").

**Zeile VF57** die Zeile muss stets von allen Steuerzahlern für die Angabe der zum Abzug zulässigen Mehrwertsteuer ausgefüllt werden, die bei Nichtausfüllung weder der Zeile VF30 noch der Zeile VF56 dem in der Zeile VF23 angegebenen Betrag entspricht. Beim Ausfüllen der Zeile **VF30** durch Ankreuzen des **Kästchens 3** und beim Ausfüllen des Abschnitts 3-A für steuerfreie Geschäfte muss in dieser Zeile der in der Zeile VF37 hervorgehobene, eventuell um den in Zeile VF56 angegebenen Betrag erhöhte Betrag angegeben werden.

Die Abfassung der **Zeile VF53** durch Ankreuzen des **Kästchens 1** und der **Zeile VF54** erfasst nicht zur Bestimmung der zulässigen Steuer im Abzug. In diesem Fall muss also in der Zeile VF57 der Betrag gemäß der Zeile VF23 angegeben werden. Wenn hingegen die **Zeile VF53** durch Ankreuzen des **Kästchens 2** in der Zeile VF57 abgefasst wurde, ist kein Betrag anzugeben, da keine Steuer in Abzug zulässig ist. (Vergleiche Anleitung für die Abfassung der Zeile VF18).

Beim Ausfüllen der Zeile **VF55** muss zum Zwecke der Festsetzung der in der Zeile VF57 anzugebenden Steuer fünfzig Prozent des Betrags gemäß derselben Zeile VF55 berücksichtigt werden.

# **4.2.4. – ÜBERSICHT VJ – ERMITTLUNG DER STEUER FÜR BESONDERE ARTEN VON GE- SCHÄFTSFÄLLEN**

Die Übersicht VJ des MwSt.-BASE Vordrucks ist der Angabe der besonderen Typologien der Geschäfte vorbehalten, für die die Steuer aufgrund der spezifischen Bestimmungen durch den Erwerber zu zahlen ist.

In der Übersicht ist die Bemessungsgrundlage und die Steuer anzugeben, die sich auf die genannten Geschäftsfälle beziehen, wobei die Änderungen gemäß Art. 26 zu berücksichtigen sind.

Es wird hervorgehoben, dass die in dieser Übersicht angeführten Geschäftsfälle zwecks Absetzung **in Übersicht VF einzuschließen sind**.

**Zeile VJ3** die Waren- und Dienstleistungserwerbe von im Ausland wohnhaften Subjekten gemäß Art. 17, Absatz 2 angeben. Es wird herovrgehoben, dass in der Zeile sowohl die Erwerbe, für die die Erfüllung der Umsatzsteuerpflichten durch Ausstellung einer Eigenrechnung vorgenommen wurden, als auch die Erwerbe, für die sie durch Ergänzung des vom nicht wohnhaften Subjekt ausgestellten Dokuments vorgenommen wurden, angegeben werden müssen.

In **Zeile VJ6** sind die im Staatsgebiet durchgeführten Anschaffungen von Schrott und sonstigen Wiederverwertungsmaterialien gemäß Art. 74, Absätze 7 und 8 anzuführen, für welche der Abtretungsempfänger zur Zahlung der Steuer verpflichtet ist. In dieser Zeile sind auch die Dienstleistungen aufgrund von Arbeitsaufträgen, Werkverträgen und diesen gleichgestellten Verträgen anzugeben, deren Gegenstand die Verarbeitung von nicht eisenhaltigem Schrott ist.

In **Zeile VJ7** sind die innerhalb des Staatsgebietes durchgeführten Anschaffungen von Gold anzugeben, das verschieden von jenem für Investitionen (sog. Gold für Industriezwecke) ist, sowie von reinem Silber für welche die Steuer im Sinne des Art. 17, Absatz 5 vom Abtretungsempfänger geschuldet ist.

In **Zeile VJ8** sind die Anschaffungen von Gold für Investitionen anzugeben, für welche die Steuer vom Abtretungsempfänger infolge der Option für die Besteuerung von Seiten des Abtreters im Sinne des Art. 17, Absatz 5, geschuldet ist.

In **Zeile VJ12** ist der Trüffeleinkauf bei Amateur- und Gelegenheitssammlern anzuführen, die nicht im Besitz der MwSt.-Nummer sind und für welche der Abtretungsempfänger im Sinne des Art. 1, Absatz 109 des Gesetzes Nr. 311 vom 30. Dezember 2004, eine Eigenrechnung ausgestellt hat. Es wird daran erinnert, dass für diese Einkäufe keine Steuerabsetzung zulässig ist und dass der entsprechende Betrag in Zeile VF17 (siehe Rundschreiben Nr. 41 vom 26. September 2005) eingeschlossen werden muss.

In **Zeile VJ13** sind die Ankäufe der Dienstleistungen von Subunternehmern im Baubereich, ohne Steuerbelastung gemäß Art.17, Absatz 6, Buchstabe a) (siehe Rundschrieben Nr. 37 vom 29. Dezember 2006), anzuführen. In der Zeile müssen auch die Dienstleistungen angegeben werden, die von den Subjekten gemäß dem am 1. September 2012 in Kraft getretenen Dekret vom 10. Juli 2012 empfangen wurden.

In der **Zeile VJ14** sind Anschaffungen von Gebäuden oder Gebäudeteilen anzugeben, für die die Steuer im Sinne von Artikel 17, Absatz 6, Buchstabe a-bis), vom Abtretungsempfänger zu zahlen ist.

**Zeile VJ15** die Mobiltelefonkäufe angeben, für die der Erwerber die Steuer im Sinne des Artikels 17, Absatz 6, Buchstabe b) zahlen muss.

**Zeile VJ16** die Käufe von Mikroprozessoren und Bearbeitungszentraleinheiten angeben, für die der Erwerber die Steuer im Sinne des Artikels 17, Absatz 6, Buchstabe c) zahlen muss.

In **Zeile VJ17** ist der Gesamtbetrag der MwSt. auf die in dieser Übersicht angeführten Geschäftsfälle anzugeben, der sich aus der Summe der in Spalte 2 der Zeilen von VJ3 bis VJ16 angeführten Beträge ergibt.

#### **4.2.5. – ÜBERSICHT VH – PERIODISCHE ABRECHNUNGEN**

#### **TEIL 1 – Zusammenfassende periodische Abrechnungen für alle durchgeführten Tätigkeiten**

Die **Zeilen von VH1 bis VH12** müssen **für die Angabe der Daten (MwSt.-Schulden bzw. MwSt.-Guthaben) aus den durchgeführten, periodischen Abrechnungen** von allen Steuerzahlern abgefasst werden.

Für die Abfassung der **Zeile VH12** wird darauf hingewiesen, dass das Resultat der entsprechenden Abrechnung einzutragen ist, wobei der Betrag der Akontozahlung eingeschlossen werden muss.

Der im Feld "Verbindlichkeiten" angegebene Betrag einer jeden Zeile dieser Übersicht entspricht der für jeden Zeitraum fälligen Mehrwertsteuer (auch wenn nicht effektiv gezahlt) nach Abzug der besonderen von Sonderbestimmungen vorgesehenen Steuerguthaben, die im Konto regelmäßige Zahlungen verwendet werden. Im Falle von Quartalszahlungen im Sinne des Art. 7 des Präsidialerlasses Nr. 542 vom 14. Oktober 1999 und nachfolgenden Änderungen muss die so festgesetzte Mehrwertsteuer um die 1%-gen Zinsen erhöht werden. Demzufolge entspricht der Betrag, falls die Einzahlung regelmäßig durchgeführt wurde, dem Betrag der Mw-St., der in der Spalte "eingezahlte Schuldbeträge" des entsprechenden Vordruckes F24, angeführt ist.

Steuerzahler mit monatlicher Abrechnung müssen die Zeilen von VH1 bis VH12 abfassen, die den 12 Monaten des Jahres entsprechen. Steuerzahler hingegen, welche im Sinne des Art. 7 des genannten Dekretes Nr. 542 von 1999, viermonatliche Abrechnungen durchgeführt haben, müssen die Daten der entsprechenden regelmäßigen Abrechnungen in den Zeilen VH3, VH6, VH9 anführen **ohne dabei die Zeile VH12 abzufassen**, da die geschuldete MwSt. (bzw. das Guthaben)

des vierten Trimesters, von diesen Subjekten bei der Einzahlung der Jahreserklärung zu berechnen ist. Ergibt sich bei der Abrechnung in der Jahreserklärung ein Ausgleichsbetrag, ist das Guthaben in Zeile VL32 bzw. der Schuldbetrag, in Zeile VL33 einzutragen. **Steuerzahler, welche im Sinne des Art. 73, Absatz 1, Buchst. e) und des Art. 74, Absatz 4, vierteljährliche Verrechnungen, in Bezug auf die vier Trimester des Kalenderjahres durchführen, sind angehalten die Angaben zu den laufenden Einzahlungen in die entsprechenden Zeilen VH3, VH6, VH9 und VH12 (mit Bezugnahme auf das letzte Vierteljahr), einzutragen.**

Es wird darauf hingewiesen, dass Steuerzahler welche mehrere Tätigkeiten ausüben und im Sinne des Art. 36 getrennte Bücher führen, aufgrund des Gesetzes oder aufgrund ihrer Wahl, im letzten Monat jedes Vierteljahres, den Gesamtbetrag aus der monatlichen Verrechnung mit jenem der vierteljährlichen Verrechnung, innerhalb der Frist für die monatliche Verrechnung, ausgleichen können. Demnach ist in den Zeilen VH3, VH6, VH9 und VH12 ein einziger Betrag anzugeben, welcher mit der algebraischen Summe der Guthaben und der Verbindlichkeiten, die aus den Verrechnungen der einzelnen Perioden hervorgehen, übereinstimmt (siehe im Anhang des MwSt.-Vordrucks/2013 unter "Getrennte Buchhaltungen").

Bei Berichtigung einer unterlassenen Steuerzahlung für eine vorhergehende periodische Verrechnung, muss der Steuerzahler in der Zeile der Übersicht VH, die der Periode entspricht, in welcher die Berichtigung durchgeführt wird, die aufgrund der Berichtigung eingezahlten Beträge nicht berücksichtigen, da, wie oben angeführt, im Zusammenhang mit jeder Periode (Monat bzw. Trimester) der Betrag, der für diese Periode angezahlt werden muss, anzugeben ist, auch falls die Zahlung nicht innerhalb der vorgesehenen Frist durchgeführt wurde. Bei infolge von **Berichtigung** gemäß Artikel 13 des G.v.D Nr. 472 von 1997 vorgenommenen Zahlungen muss das Kästchen in der Zeile angekreuzt werden, das dem Zahlungszeitraum entspricht, für den der Steuerpflichtige das vorgenannte Institut in Anspruch genommen hat. Außerdem wird daran erinnert, dass die Zinsen für die freiwillige Berichtigung nicht in die Beträge dieser Übersicht einzuschließen sind.

*ZUR BEACHTUNG: Falls der Betrag der geschuldeten Steuer 25,82 Euro einschließlich der vom Steuerzahler vierteljährlich geschuldeten Zinsen nicht überschreitet, ist die Einzahlung nicht durchzuführen und die Steuerschuld ist in das Feld der Schuldbeträge jener Zeile zu übertragen, die sich auf den Zeitraum der Abrechnung bezieht. Infolgedessen ist die Steuerschuld in die nächste vierteljährliche Abrechnung zu übertragen.*

In **Zeile VH13** ist der Betrag der geschuldeten Akontozahlung anzuführen, auch falls dieser nicht tatsächlich entrichtet worden ist. Diese Zeile ist von Steuerzahlern abzufassen, die im Sinne des Art. 6 des Gesetzes Nr. 405 vom 29. Dezember 1990 in der geltenden Fassung verpflichtet sind, die Akontozahlung vorzunehmen (siehe im Anhang des MwSt.-Vordrucks/2013 "Akontozahlung"). In das **Kästchen Methode** ist der Kode einzutragen, welcher der Methode entspricht, die bei Ermittlung der Akontozahlung

- angewandt wurde:
- "1" historische Methode;
- "2" Methode aufgrund voraussehbarer Werte; – "3" analytische – effektive Methode;
- "4" Subjekte, welche im Bereich der Telekommunikation, der Wasser- und Energiezufuhr, der Sammlung und Entsorgung von Abfall usw. arbeiten.

*ZUR BEACHTUNG: Liegt der Betrag der Akontozahlung unter 103,29 Euro ist keine Akontozahlung geschuldet und in dieser Zeile ist kein Betrag einzutragen.*

#### **Abfassung der Übersicht VH seitens der Unterlieferanten (Art. 74, Absatz 5)**

Die Subjekte, die von der Befugnis Gebrauch gemacht haben, die Umsatzsteuer bezüglich der Tätigkeiten aus Zulieferungsverträgen mithilfe der entsprechenden Abgabencodes zu zahlen, müssen das Kästchen der **Zeile VH14** ankreuzen. Es wird hervorgehoben, dass die Steuer bezüglich dieser Tätigkeiten in der entsprechenden Zeile für die Erfüllungsperiode, in der sie durchgeführten wurden, enthalten sein muss, auch wenn die Zahlung mit vierteljährlicher Fälligkeit (ohne Zahlung von Zinsen) anstatt monatlich geleistet wurde (vgl. Rundschreiben Nr. 45/E vom 18. Februar 1999).

#### **Abfassung der Übersicht VH durch jene Steuerzahlern, die Spezialsteuerguthaben verwendet haben**

Der Steuerzahler, der bei der regelmäßigen Zahlung oder bei Anzahlung besondere Steuerguthaben verwendet, muss im Feld "Verbindlichkeiten" der Zeilen zwischen VH1 und VH13 die Ergebnisse der Zahlungen und den Anzahlungsbetrag nach Abzug der verwendeten Guthaben angeben. Die Summe der besagten so verwendeten Guthaben muss in der Zeile VL28 eingeschlossen werden. Die besonderen bei der Jahreserklärung verwendeten Steuerguthaben müssen hingegen in den Zeilen VL34 wiedergegeben werden. Beansprucht der Steuerzahler die genannten Steuerguthaben für den Ausgleich im Zahlungsvordruck F24, müssen die Ergebnisse der periodischen Abrechnungen und der Betrag der Akontozahlung in Übersicht VH angeführt werden, ohne dabei den durchgeführten Ausgleich zu berücksichtigen.

#### **Hinweise für Subjekte, die von außerordentlichen Ereignissen betroffen wurden**

Siehe im Anhang des MwSt.- Vordrucks/2013 unter "von außerordentlichen Ereignissen betroffene Subjekte".

#### **Abfassung der Übersicht VH seitens der Steuerzahler mit getrennter Buchhaltung (Art. 36)**

Siehe im Anhang des MwSt.- Vordrucks/2013 unter "Getrennte Buchhaltungen".

#### **Abfassung der Übersicht VH seitens der Steuerzahler mit Buchhaltung bei Dritten**

Für die Abfassungsmodalitätt der Übersicht VH siehe im Anhang des MwSt.- Vordrucks/2013 unter "Steuerzahler, deren Buchhaltung von Dritten geführt wird".

#### **4.2.6 – ÜBERSICHT VL - ABRECHNUNG DER JAHRESSTEUER**

Die Übersicht VL des Vordrucks MwSt. BASE besteht aus drei Abschnitten. Sollten infolge der **getrennten Buchhaltungen** (Art. 36) mehrere Formblätter abgefasst werden, muss Teil 2 und 3 der vorliegenden Übersicht abgefasst werden und die zusammenfassenden Angaben aller erklärten Tätigkeiten (siehe Abs. 3.2) nur im ersten Formblatt, das als Vordr. 01 gekennzeichnet ist, angeführt werden.

#### **TEIL 1 - Ermittlung der MwSt.-Schuld bzw. des MwSt.-Guthabens des Besteuerungszeitraumes**

**Zeile VL1** Summe der Zeilen VE25 und VJ17. **Zeile VL2** den Betrag gemäß Zeile VF57 angeben. **Zeile VL3** aus dem Differenzbetrag zwischen der Zeilen VL1 und VL2 festgesetzte Steuerschuld. **Zeile VL4** aus dem Differenzbetrag zwischen der Zeilen VL2 und VL1 festgesetztes Steuerguthaben.

#### **TEIL 2 - Guthaben aus dem Vorjahr**

Der vorliegende Teil ist von jenen Subjekten abzufassen, die in der Erklärung für den Besteuerungszeitraum 2010, ein jährliches Guthaben aufweisen, für welches sie keine Rückerstattung beantragt haben.

In **Zeile VL8** ist das Guthaben aus der Erklärung für das Jahr 2010 anzugeben, für welches kein Rückerstattungsantrag gestellt wurde, jedoch in Absetzung oder als Ausgleich verwendet wurde und aus Zeile VX5 oder für die Subjekte, die den vereinheitlichten Vordruck eingereicht haben, aus der entsprechenden Zeile der Übersicht RX hervorgeht.

Falls dieses Guthaben von der Agentur der Einnahmen infolge der Verrechnung der Steuer gemäß Art. 54-bis abgeändert wurde, ist in der Zeile folgendes anzugeben:

- das in der Mitteilung der Agentur der Einnahmen anerkannte Guthaben, falls es höher als der erklärte Betrag ist;
- falls der anerkannte Betrag (z.B. 800) niedriger als der erklärte Betrag (z.B. 1000) ist, so ist das niedrigere Guthaben (800) anzugeben. Sollte der Steuerzahler infolge der Mitteilung hingegen die Differenz zwischen dem erklärten Guthaben und dem anerkannten Guthaben (200, im angeführten Bespiel) mittels Vordr. F24 eingezahlt haben, ist das gesamte erklärte Guthaben (1000) anzugeben.

**Zeile VL9**, das MwSt.-Guthaben angeben, das in der vorhergehenden Erklärung (MwSt. Erklärung 2012 für das Jahr 2011) als Absetzung oder als Ausgleich übertragen wurde und vor Einreichung der Erklärung in Bezug auf das Jahr 2012, mittels Vordruck F24 ausgeglichen wurde.

In dieser Zeile ist auch das etwaige höhere Guthaben einzuschließen, das in der im Sinne des Art. 54-bis zugesandten Mitteilung der Agentur der Einnahmen anerkannt wurde und das auf die gleiche Art und Weise für den Ausgleich anderer Beträge, die vor der Einreichung der vorliegenden Erklärung geschuldet waren, verwendet wurde.

#### **TEIL 3 – Ermittlung der MwSt.- Schuld bzw. des MwSt.-Guthabens**

In **Zeile VL20** ist die während des Jahres beantragten Rückerstattungen anzugeben. Der Betrag der im Sinne des Art. 38 bis, Absatz 2 im Laufe des Jahres beantragten Rückerstattungen ist auch dann anzuführen, falls die ordnungsmäßig beantragten Rückerstattungen noch nicht (gänzlich oder nur teilweise) ausbezahlt wurden.

In **Zeile VL22** ist der Betrag der absetzbaren Überschüsse der ersten drei Trimester des Jahres 2012 anzugeben, die zum Datum der Einreichung der Jahreserklärung mittels Vordr. F24 als Ausgleich verwendet worden sind (Art. 17, GvD Nr. 241 von 1997). Es wird darauf hingewiesen, dass diese Guthaben im Sinne des Art. 8 des DPR Nr. 542 vom 14. Oktober 1999 mit anderen Steuern, Beiträgen und Prämien ausgeglichen werden können. Ansonsten kann für diese Guthaben ein Antrag um Rückerstattung im Laufe des Jahres gestellt werden. Der Ausgleich der geschuldeten Beträge kann nur von jenen Subjekten vorgenommen werden, die im Sinne des Art. 38-bis, zweiter Absatz berechtigt sind auch im Laufe des Jahres Rückerstattungen zu beantragen.

In **Zeile VL23** ist der Gesamtbetrag der Zinsen anzugeben, die von den Steuerzahlern mit viermonatlichen Abrechnungen auf die ersten drei periodischen Abrechnungen geschuldet sind, auch wenn dieser Betrag nicht genau mit jenem der tatsächlich eingezahlten Zinsen übereinstimmt. In dieser Zeile müssen klarerweise auch die geschuldeten Zinsen (geschuldet im Sinne des Art. 7 des DPR Nr. 542 vom 14. Oktober 1999) für die dreimonatlichen Zahlungen eingeschlossen werden, die durch nachfolgende Berichtigungen mit Verspätung eingezahlt wurden. Es wird darauf hingewiesen, dass der Gesamtbetrag der geschuldeten Zinsen auf die Steuer, die bei Abgabe der Jahreserklärung gezahlt werden muss, nicht in dieser Zeile, sondern in **Zeile VL36** angegeben werden muss.

**Zeile VL26**, Guthabensüberschuss des Vorjahres. Dieser Betrag ergibt sich aus der Differenz zwischen den in den Zeilen VL8 und VL9 angeführten Beträge.

In **Zeile VL27** ist das Guthaben anzugeben, dessen Rückerstattung in den Vorjahren beantragt wurde und für welches das zuständige Amt die Rückerstattung formell verweigert hat, den Steuerzahler aber ermächtigt hat, das Guthaben im Jahre 2012 bei der periodischen Abrechnung oder bei der Jahreserklärung in Anspruch zu nehmen (siehe das DPR Nr. 443 vom 10. November 1997 und das Rundschreiben Nr.134/E vom 28.Mai 1998).

#### In **Zeile VL28** ist anzugeben:

• der Gesamtbetrag besonderer Steuerguthaben, die für das Jahr 2012 als Abzug der periodischen Zahlungen und der Akontozahlungen verwendet wurde. Aufgrund der im Art. 1, Absätze von 53 bis 57 des Gesetzes Nr. 244 von 2007 enthaltenen Bestimmungen, können die in der Übersicht RU angeführten Steuerguthaben ab dem Jahr 2008, auch in Abweichung dessen, was in den einzelnen Gesetzesbestimmungen vorgesehen ist, bis zu einem Höchstbetrag von jährlich 250.000 Euro verwendet werden. Für detaillierte Informationen hinsichtlich des effektiv verwendbaren Betrags sowie der nicht dem Grenzbetrag unterzogenen Guthaben wird auf die Anleitung der Übersicht RU der Vordrucke UNICO 2013 verwiesen;

In **Zeile VL29** ist der Gesamtbetrag der periodischen Einzahlungen einschließlich der MwSt.-Akontozahlungen (siehe im Anhang des MwSt.- Vordrucks/2013) und der dreimonatlichen Zinsen, sowie der Steuern und Zinsen anzugeben, die infolge der Berichtigung gemäß Art.13 des GvD Nr. 472 von 1997 in Bezug auf das Jahr 2012 entrichtet wurden. Es wird darauf hingewiesen, dass der Gesamtbetrag der periodischen Zahlungen aus der Summe der MwSt.-Angaben hervorgeht, die in der Spalte "eingezahlte Schuldbeträge" des "Teiles Staatssteuer" der Zahlungsvordrucke F24 angeführt sind, auch wenn diese infolge eines Ausgleiches mit den Guthaben sonstiger Abgaben, (auch MwSt.) Beiträgen oder Prämien nicht tatsächlich eingezahlt wurden und für welche folgende Abgabenkodes verwendet worden sind:

• von 6001 bis 6012 für monatliche Einzahlungen;

• von 6031 bis 6033 für vierteljährliche Einzahlungen und der Kode 6034 für die Einzahlung des vierten Trimesters, die von Seiten der Steuerzahler gemäß Art. 73, Absatz 1, Buchst. e) und Art. 74, Absatz 4 durchgeführt wurden;

• 6013 und 6035 für Akontozahlungen;

• von 6720 bis 6727 für Einzahlungen, die für Sub-Lieferanten durchgeführt wurden.

Es wird daran erinnert, dass in der Zeile **VL29, Feld 1**, auch der Betrag der periodischen Zahlungen sowie der Akontozahlungen zu berücksichtigen ist, der von den Subjekten zu zahlen ist, die besondere Vergünstigungen aufgrund außerordentlicher Ereignisse in Anspruch genommen haben, auch wenn sie aufgrund der Aussetzung nicht überwiesen wurden. Dieser Betrag muss auch im Feld 3 angegeben werden (vgl. im Anhang den Abschnitt "Von außerordentlichen Ereignissen betroffene Subjekte").

#### In **Zeile VL31** sind anzuführen:

• der Gesamtbetrag der ergänzenden Steuereinzahlungen für das Jahr 2012, welche aufgrund von Feststellungsprotokollen oder aus anderen Gründen in Bezug auf die bereits in den Geschäftsbüchern registrierten Geschäfte vorgenommen wurden, wobei die Beträge, die für Zinsen und Strafen bezahlt wurden nicht anzugeben sind. Nicht anzugeben sind auch die ergänzenden Steuerzahlungen, welche im Laufe des Jahres 2012 getätigt wurden und sich auf andere Jahre beziehen;

• der höhere MwSt.-Absetzbetrag (der eventuell als Restbetrag zusteht) für Anschaffungen von abschreibbaren Gütern. In dieser Zeile ist der Gesamtbetrag der zustehenden höheren Steuerabsetzung - gemäß Gesetz Nr. 64 vom 1. März 1986 bzw. GD Nr. 318 vom 31. Juli 1987 - hinsichtlich der restlichen Leasingraten auf Rechnungen, welche im Laufe des Jahres 2012 für den Ankauf von abschreibbaren Gütern verbucht wurden, anzugeben. Aufgrund der Tatsache, dass die jeweiligen von den genannten Gesetzen vorgesehenen Fristen bereits seit einigen Jahren verfallen sind, wird darauf hingewiesen, dass der höhere Absetzbetrag weiterhin nur für abschreibbare Güter anzuwenden ist, welche mittels Finanzierungsleasingverträgen erworben wurden, vorausgesetzt, dass die entsprechenden Verträge, die Aufträge und die Lieferungen der Waren noch vor Ablauf der Fristen erfolgt sind. Außerdem wird darauf aufmerksam gemacht, dass der steuerpflichtige Gesamtbetrag dieser Anschaffungen in Feld 1 der Zeile VF25 übertragen werden muss.

**Zeile VL32**, Gesamtbetrag der MwSt.-Schuld, der angegeben werden muss, wenn die Summe der Schulden aus Spalte 1 (Zeile VL3 und Zeilen von VL20 bis VL23) höher ist als die Summe der Guthaben aus Spalte 2 (Zeile VL4 und Zeilen von VL26 bis VL31). Der Betrag ergibt sich aus der Differenz der genannten Beträge.

**Zeile VL33**, Gesamtbetrag des MwSt.-Guthabens, der angegeben werden muss, wenn die Summe der Beträge aus Spalte 2 (Zeile VL4 und Zeilen von VL26 bis VL31) höher ist als die Summe der geschuldeten Beträge aus Spalte 1 (Zeile VL3 und Zeilen von VL20 bis VL23). Der Betrag ergibt sich aus der Differenz der genannten Beträge.

In **Zeile VL34** ist der Betrag des Steuerguthabens anzugeben, das von bestimmten Kategorien von Steuerzahlern in der Jahreserklärung für den Abzug der geschuldeten MwSt. (VL32), verwendet wurde. Es wird daran erinnert, dass diese außerordentlichen Guthaben ausschließlich für die Zahlung der geschuldeten Steuern beansprucht werden können und infolgedessen auch in der Jahreserklärung, niemals in abzugsfähige Steuerüberschüsse umgewandelt werden können (im folgenden Jahr in Absetzung zu bringen bzw. die Rückerstattung beantragen). Aufgrund der im Art. 1, Absätze von 53 bis 57 des Gesetzes Nr. 244 von 2007 enthaltenen Bestimmungen, können die in der Übersicht RU angeführten Steuerguthaben ab dem Jahr 2008, auch in Abweichung dessen, was in den einzelnen Gesetzesbestimmungen vorgesehen ist, bis zu einem Höchstbetrag von jährlich 250.000 Euro verwendet werden. Für detaillierte Informationen hinsichtlich des effektiv verwendbaren Betrags sowie der nicht dem Grenzbetrag unterzogenen Guthaben wird auf die Anleitung der Übersicht RU der Vordrucke UNICO 2013 verwiesen.

In **Zeile VL36** ist der Gesamtbetrag der geschuldeten Zinsen anzugeben, die von den Steuerzahlern mit viermonatlicher Abrechnung in Bezug auf den MwSt.- Jahresausgleich (VL32-VL34) einzuzahlen sind.

In **Zeile VL38** ist der Gesamtbetrag der geschuldeten MwSt. anzugeben; diesen Betrag erhält man, indem man von dem in Zeile VL32 angeführten Betrag die eventuell verwendeten Guthaben (VL34) abzieht und die viermonatlich geschuldeten Zinsen (VL36) dazurechnet. Dieser Betrag muss in der Übersicht VX bzw. RX des Vordrucks UNICO angegeben werden, für den Fall, dass dieser über 10,33 liegen sollte (10,00 Euro aufgrund der in der Erklärung vorgenommenen Abrundungen). Wird die Zeile VL40 abgefasst, besteht der in der Übersicht VX bzw. im Teil III der Übersicht RX bei Vorlage des Vordrucks UNI-CO anzugebende Betrag aus der Differenz zwischen den in den Zeilen VL38 und VL40 angegebenen Beträgen.

In **Zeile VL39** ist der Gesamtbetrag des MwSt.-Guthabens aus Zeile VL33 anzugeben. Dieser Betrag muss in der Übersicht RX des Vordrucks UNICO angegeben werden. Beim Ausfüllen der Zeile VL40 setzt sich der in der vorgenannten Übersicht anzugebende Betrag aus der Summe der Beträge gemäß den Zeilen VL39 und VL40 zusammen.

In **Zeile VL40** ist in den Fällen, in denen für den Ausgleich ein höheres als das zustehende MwSt.-Guthaben verwendet wird, der gezahlte Betrag anzugeben unter Ausschluss der gezahlten Zinsen, damit der nicht zustehende, jedoch in Anspruch genommene Mehrbetrag des Guthabens rückerstattet wird.

#### **4.2.7 – ÜBERSICHT VT – GETRENNTE ANGABE DER GESCHÄFTFÄLLE MIT ENDVERBRAUCHERN UND MwSt.-PFLICHTIGEN SUBJEKTEN**

Diese Übersicht ist im Vordruck für die Jahreserklärung für die getrennte Angabe der Güterabtretungen und Dienstleistungen eingeführt worden, es handelt sich dabei um Güterabtretungen und Dienstleistungen die mit Endverbrauchern und Inhabern einer MwSt.-Nummer, im Sinne des Artikels 33, Absatz 13 des Gesetzesdekretes Nr. 269 vom 30. September 2003, mit Abänderungen umgewandelt in Gesetz Nr. 326 vom 24. November 2003, durchgeführt worden sind.

Die vorliegende Übersicht ist für MwSt.-pflichtige Subjekte bestimmt, die zur Einreichung der Erklärung verpflichtet sind und ist ausschließlich im Formblatt Nr. 01 abzufassen. In den Fällen der getrennten Buchführungen muss die Übersicht einmal ausgefüllt und die Angaben bezüglich der unterschiedlichen Buchführungen zusammengefasst werden, d.h. bezüglich der verschiedenen Subjekte, die an der Umwandlung teilgenommen haben.

**Zeile VT1** *Aufteilung der steuerpflichtigen Geschäftsfälle mit Endverbrauchern und mit Subjekten, die eine MwSt. Nummer besitzen*

In **Feld 1** ist der Gesamtbetrag der steuerpflichtigen Geschäfte anzugeben, der aus der Summe der im Feld 1 der Zeile VE23 aller Vordrucke, aus denen die Erklärung besteht, hervorgehobenen Beträge hervorgeht.

In **Feld 2** ist der Gesamtbetrag der Steuer bezüglich der steuerpflichtigen Geschäfte anzugeben, der aus der Summe der in der Zeile VE25 aller Vordrucke, aus denen die Erklärung besteht, hervorgehobenen Beträge hervorgeht.

In **Felder 3** und **5** muss der Betrag aus Feld 1 zwischen den Geschäften mit Endverbrauchern und jenen mit Inhabern einer MwSt. Nummer entsprechend aufgeteilt werden. Für diesen Zweck kann man auf die Modalitäten für die Bestätigungen der Entgelte Bezug nehmen, die von den Artikeln 21 und 22 vorgesehen sind bzw. auch auf sonstige Kriterien, welche die Tätigkeit qualifizieren. Die steuerpflichtigen Tätigkeiten der Künstler und Freiberufler sind mit Bezug auf die Endverbraucher zu verstehen es sei denn der Empfänger wurde anders eingestuft. Die Qualifizierung kann der Bestätigung gemäß Art. 21 entnommen werden.

In **Felder 4** und **6** sind die Steuer in Bezug auf die Geschäftsfälle anzuführen, die in den Feldern 3 und 5 angegeben sind.

#### **Zeilen von VT2 bis VT22** *Aufteilung der Geschäftsfälle mit Endverbrauchern je nach Region*

Sollten Steuerzahler, Geschäftsfälle mit Endverbrauchern durchgeführt und die Felder 3 und 4 der Zeile VT1 abgefasst haben, können sie diese Beträge in den Zeilen aufteilen, die den Regionen und autonomen Provinzen entsprechen, in denen sich der Ort bzw. die Orte der Tätigkeitsausübung befinden.

#### **4.2.8 – ÜBERSICHT VX – ERMITTLUNG DER MwSt.-SCHULD BZW. DES MwSt.-GUTHABENS**

*ZUR BEACHTUNG: Die Übersicht VX ist ausschließlich von Steuerzahlern abzufassen, welche die MwSt.-Jahreserklärung getrennt von anderen Erklärungen einreichen und zwar ausschließlich mittels Formblatt Nr. 01. Subjekte, welche die einheitliche Erklärung einreichen, müssen die in Übersicht VX geforderten Angaben in Übersicht RX des UNICO 2013 anführen.*

Die Übersicht VX enthält die Angaben der geschuldeten MwSt., sowie des MwSt.-Guthabens.

#### **Ermittlung der Jahressteuer**

#### **Zeile VX1** *Betrag, der einzuzahlten ist*.

In dieser Zeile ist der Betrag aus Zeile VL38 zu übertragen. Bei Abfassung der Zeile VL40 besteht der anzugebende Betrag aus der Differenz zwischen den Beträgen laut Zeile VL38 und Zeile VL40. Falls der geschuldete MwSt.-Gesamtbetrag gleich oder niedriger als 10,33 Euro ist (10,00 Euro, da die Beträge in der Erklärung auf- bzw. abzurunden sind), muss die vorliegende Zeile nicht abgefasst werden.

**Zeile VX2** *Guthaben***.** In dieser Zeile ist der Betrag des abzugsfähigen Steuerüberschusses des Jahres aus Zeile VL39 anzugeben, der in den Zeilen VX4, VX5 und VX6 aufzuteilen ist.

Wird die Zeile VL40 abgefasst, ist die Summe der Beträge aus den Zeilen VL39 und VL40 einzutragen.

**Man weist darauf hin, dass jene Gesellschaften, die im Jahr ,da s Gegenstand der Erklärung ist und in den zwei vorhergehenden Jahren als nicht tätige Gesellschaften aufscheinen, welche in Zeile VA15 den Kode 4 angegeben haben, den in dieser Zeile angeführten Betrag nicht auf die nachfolgenden Zeilen aufteilen dürfen. Gegenüber diesen Subjekten finden nämlich die im letzten Abschnitt des Absatzes 4, Artikel 30 des Gesetzes Nr. 724 von 1994 enthaltenen Bestimmungen Anwendung, mit welchen der endgültige Verlust des jährlichen MwSt.-Guthabens vorgesehen ist.**

**Zeile VX3** *Einzahlungsüberschuss.* In dieser Zeile ist der gegenüber dem geschuldeten Betrag aus Zeile VX1, in Überschuss eingezahlten Betrag anzugeben. Diese Zeile ist auch in dem Fall abzufassen, wenn ein Steuerguthaben aus der Jahreserklärung hervorgeht und eine Einzahlung der Steuer vorgenommen wurde. In diesem Fall ist der gesamte fälschlicherweise eingezahlte Betrag anzugeben.

Der Überschuss muss in dieser Zeile angeführt werden, falls der Jahresausgleichsbetrag in einer einzigen Zahlung bzw. in Raten eingezahlt wurde und der Überschuss weder gänzlich noch teilweise mit den darauf folgenden Raten ausgeglichen werden konnte. Diese Zeile ist auch dann abzufassen, wenn aufgrund der Einreichung einer berichtigenden Erklärung innerhalb der Frist oder einer Ergänzungserklärung gemäß Art. 2, Absatz 8-bis des DPR Nr. 322/1998 eine Einzahlung aufscheint, die den ge-

schuldeten Betrag übersteigt.

Die Angabe in dieser Zeile des in Überschuss entrichteten Betrages stellt ein Guthaben dar, das die interessierten Steuerzahler folgendermaßen verwenden können:

– es kann im Jahr nach dem Jahr 2012 in Absetzung gebracht bzw. als Ausgleich verwendet werden;

– als Rückerstattung beantragt werden falls die in Art. 30 aufgelisteten Bedingungen und Erfordernisse vorliegen.

*Mit Bezugnahme auf diesen letzten Fall für Rückerstattungsantrag der Zahlungsüberschüsse wird erläutert, dass der in der entsprechenden Zeile der Übersicht RX des UNICO 2013 oder in der Zeile VX4 bei getrennter Vorlage der MwSt.-Erklärung anzugebende Betrag dieser Überschüsse in der Zeile VX4, Feld 1 enthalten sein muss.*

**Es wird hervorgehoben, dass in dem Fall, indem sowohl ein MwSt.-Guthaben in Zeile VX2 als auch ein Einzahlungsüberschuss in Zeile VX3 aufscheint, die Summe dieser Beträge zwischen den Zeilen VX4, VX5 und VX6 aufzuteilen ist.**

**ZUR BEACHTUNG: Ab diesem Jahr muss die Rückerstattung des Guthabens, das sich aus der Jahreserklärung ergibt, nach der Aufhebung der Übersicht VR durch das Ausfüllen der Zeile VX4 beantragt werden, bzw. der entsprechenden Zeile im Abschnitt III der Übersicht RX des UNICO bei Subjekten, die die Erklärung in vereinheitlichter Form vorlegen.**

**Zeile VX4 Betrag, für den die Rückerstattung beantragt wird.** Die Zeile ist den MwSt.-Zahlern vorbehalten, die die Rückerstattung des Steuerguthabens beantragen, der sich aus der Jahreserklärung für den Steuerzeitraum 2012 ergibt. Es wird darauf hingewiesen, dass die Rückerstattung in den von Artikel 30, Absatz 3, vorgesehenen Fällen nur dann zusteht, wenn der aus der Jahreserklärung resultierende Guthabenüberschuss über 2.582,28 Euro liegt, sie kann aber auch für einen geringeren Betrag beantragt werden.

Wird die Tätigkeit aufgelöst, steht die Rückerstattung ohne Begrenzung des Betrages zu.

Zusätzlich zu den bisher genannten Fällen, ist der Steuerzahler jedenfalls berechtigt eine Rückerstattung zu beantragen, wenn aus der Erklärung des Besteuerungszeitraumes ein absetzbarer Steuerüberschuss hervorgeht und aus den Erklärungen der zwei unmittelbar vorhergehenden Jahre, absetzbare Steuerüberschüsse aufscheinen, die im folgenden Jahr abgesetzt wurden. In diesem Fall steht die Rückerstattung für den kleineren der Beträge der genannten Überschüsse auch dann zu, wenn sie niedriger sind als die oben genannte Höchstgrenze von 2.582,28 Euro.

Im **Feld 1** ist der Betrag anzugeben, für den Rückerstattung beantragt wird.

Im **Feld 2** ist der Anteil der Rückerstattung anzugeben, für den der Steuerzahler beabsichtigt, das vereinfachte Erstattungsverfahren über den Einhebungsbeamten zu verwenden. Es wird hervorgehoben, dass das Feld nicht ausgefüllt werden muss, wenn es sich um **Steuerzahler** handelt, **die die Tätigkeit beendet haben**, da diese Art der Rückerstattung in die ausschließliche Zuständigkeit der Dienststellen der Einnahmen fällt (Rundschreiben Nr. 84 vom 12. März 1998).

Diese Quote ist mit den Beträgen zusammenzuzählen, die bereits verrechnet wurden bzw. im Laufe des Jahres 2013 mittels Vordr. F24 verrechnet werden. Diese Quote darf die von den geltenden Bestimmungen (Art. 34, Gesetz Nr. 388 vom 23. Dezember 2000) vorgesehene Höchstgrenze von 516.456,90 Euro nicht überschreiten. Durch Art. 35, Absatz 6-ter des Gesetzesdekretes Nr. 223 vom 4. Juli 2006, umgewandelt in Gesetz Nr. 248 vom 4. August 2006, ist die genannte jährliche Höchstgrenze für Subunternehmer, die im Vorjahr einen Geschäftsumsatz verbucht haben, der mindestens zu 80 Prozent aus Leistungen für die Ausführung von Unterpachtverträgen besteht, auf eine Million Euro erhöht worden (siehe Kästchen 5).

#### Im **Feld 3** ist der Kode anzugeben, der dem Rückerstattungsgrund entspricht.

Zur Vertiefung der verschiedenen Rückerstattungsmöglichkeiten wird auf die Rundschreiben der Generaldirektion für Abgaben Nr. 2 vom 12. Januar 1990, Nr. 13. vom 5. März 1990 und Nr. 5 vom 31. Januar 1991 hingewiesen, während für die Berechnungskriterien des durchschnittlichen Steuersatzes auf das Rundschreiben Nr. 81/E vom 14. März 1995 verwiesen wird.

#### **Kode 1 - Artikel 30, Absatz 2, Auflösung der Aktivität**

Das Kode 1 ist von den Steuerzahlern anzugeben, die im Lauf des Jahres 2012 die Aktivität aufgelöst haben. Wie im Rundschreiben Nr. 84 vom 12. März 1998 präzisiert, wird die Auszahlung dieser Art von Rückerstattungen aufgrund der damit zusammenhängenden besonderen Schwierigkeiten und der durchzuführenden Kontrollen, ausschließlich von den Ämtern der Einnahmen vorgenommen.

#### **Kode 2 - Artikel 30, Absatz 3, Durchschnittlicher Steuersatz**

Der Kode 2 ist von den Steuerzahlern anzugeben, die die Rückerstattung gemäß Artikel 30, Absatz 3, Buchstabe a), beantragen. Diese Bestimmungen sind für Subjekte vorgesehen, die ausschließlich bzw. vorwiegend Aktivgeschäfte durchführen, die einem niedrigeren Steuersatz als jenem der für die Anschaffungen und Einfuhren vorgesehen ist unterliegen.

Der Anspruch auf die Rückerstattung ist dann gegeben, wenn der im Durchschnitt auf Anschaffungen und Einfuhren angewandte Steuersatz, jenen Steuersatz überschreitet, der im Durchschnitt auf Aktivgeschäfte, erhöht um 10%, angewandt wird.

Bei der Berechnung des durchschnittlichen Steuersatzes muss die zweite Dezimalzahl berücksichtigt werden.

Zu den Aktivgeschäften, die für die Berechnung, zu berücksichtigen sind, zählen ausschließlich die steuerpflichtigen Geschäftsfälle, worunter die Abtretungen von Gold für Investitionen, die infolge der durchgeführten Wahl steuerpflichtig sind, die Abtretungen von Industriegold und reinem Silber, die Abtretungen von Schrott, gemäß Art. 74, Absätze 7 und 8, die Dienstleistungen der Subunternehmer im Bausektor gemäß Art. 17, Absätze 6 und 7 sowie die Abtretungen an erdbebengeschädigte Subjekte.

Zu den Passivgeschäften, die in Betracht zu ziehen sind, zählen hingegen die steuerpflichtigen Anschaffungen und Einfuhren, für welche die Steuerabsetzung zugelassen ist.

Es wird außerdem daran erinnert, dass bei der Berechnung des mittleren Steuersatzes Folgendes vorgesehen ist:

- die Anschaffungen, die Einfuhren und die Abtretungen der abschreibbaren Güter sind auszuschließen;
- unter den Anschaffungen sind auch die allgemeinen Spesen einzuschließen;
- der Benutzer kann die Steuer in Bezug auf Leasingraten für abschreibungsfähige Vermögenswerte berechnen (Rundschreiben Nr. 25 vom 19. Juni 2012).

#### **Kode 3 - Artikel 30, Absatz 3, nicht steuerpflichtige Geschäftsfälle**

Das Kode 3 muss von den Steuerpflichtigen angekreuzt werden, die die Rückerstattung im Sinne des Art. 30, Absatz 3, Buchst. b) beantragen.

Was die Ermittlung des Gesamtbetrages der im Steuerjahr durchgeführten aktiven Geschäftsfälle betrifft, kann man auf die absoluten Werte aus den Zeilen VE38 und VE40 Bezug nehmen. Bei Abfassung von mehreren Formblättern muss auf die Summe der entsprechenden Zeilen der Formblätter Bezug genommen werden.

#### **Kode 4 - Artikel 30, Absatz 3, Anschaffungen und Einfuhren von abschreibbaren Gütern sowie von Gütern und Leistungen für Studien- und Forschungszwecke**

Das Kode 4 muss von den Steuerzahlern angekreuzt werden, die die Rückerstattung im Sinne von Artikel 30, Absatz 3, Buchstabe c), beantragt und zwar beschränkt auf die Steuer in Bezug auf die Anschaffung bzw. Einfuhr von abschreibbaren Gütern sowie von Gütern und Dienstleistungen für Studien- und Forschungszwecke.

Wie mit dem Beschluss Nr. 122 von 2011 präzisiert, kann die Rückerstattung auch von den Leasinggesellschaften, die die internationalen Buchhaltungsgrundsätze IAS/IFRS anwenden, beantragt werden.

Was die entrichtete Steuer auf Anschaffungen und Einfuhren von abschreibbaren Gütern betrifft, wird darauf hingewiesen, dass die Rückerstattung der absetzbaren Steuer sowohl in Bezug auf die im Jahre 2012, als auch in vorhergehenden Jahren registrierten Anschaffungen zusteht, falls die Rückerstattung noch nicht beantragt oder mit dem Vordruck F24 verrechnet wurde und aus den Daten der Buchhaltung hervorgeht, dass die Steuer ganz oder teilweise in den darauffolgenden Jahren abgesetzt wurde (siehe Rundschreiben Nr. 13/1990). Es wird außerdem klargelegt, dass die Rückerstattung nicht nur für Anschaffungen und Einfuhren von abschreibbaren Gütern zusteht, son-

dern auch bei Erwerb dieser Güter in Ausführung von Auftragsverträgen (siehe Rundschreiben Nr. 2/1990 und Beschluss Nr. 392/2007).

#### **Kode 8 - Artikel 30, Absatz 4, Rückerstattung des niedrigeren abziehbaren Überschusses im Dreijahreszeitraum**

Das Kode 8 muss angekreuzt werden, wenn die Rückerstattung in den Fällen zusteht, in denen sich aus den Erklärungen für die letzten 3 Jahre (2010-2011-2012) überschüssige Steuerguthaben ergeben, auch wenn diese unter Euro 2.582,28 liegen. In diesem Fall kann die Rückerstattung für den niedrigeren Betrag der genannten absetzbaren Überschüsse beantragt werden (nur für den Teil, für den die Rückerstattung nicht beantragt bzw. nicht im Vordruck F24 verrechnet wurde). Praktisch ist der Vergleich zwischen den in den zwei Vorjahren abgezogenen MwSt.-Beträgen vorzunehmen:

- der Betrag für das Jahr 2010 ergibt sich aus dem Differenzbetrag zwischen dem in Abzug gebrachten bzw. verrechneten MwSt.-Guthaben, der in Zeile VX5 oder in der entsprechenden Zeile der Übersicht RX des UNICO angeführt ist und den Beträgen, die in Zeile VL9 der MwSt.-Erklärung/2012 für das Jahr 2011 angegeben sind, und zwar nur für den Teil, der im Vordruck F24 mit anderen Abgaben, die verschieden von der MwSt. sind, verrechnet wurde.
- der Betrag für das Jahr 2011 ergibt sich aus dem Differenzbetrag zwischen dem in Abzug gebrachten bzw. verrechneten MwSt.-Guthaben, der in Zeile VX5 oder in der entsprechenden Zeile der Übersicht RX des UNICO angeführt ist und den Beträgen, die in Zeile VL9 der MwSt.-Erklärung/2013 für das Jahr 2012 anzugeben sind und zwar nur für den Teil, der im Vordruck F24 mit anderen Abgaben, die verschieden von der MwSt. sind, verrechnet wurde.

#### **Kode 9 - Gleichzeitiges Bestehen mehrerer Voraussetzungen**

Das Kode 9 ist anzukreuzen, wenn der Steuerzahler im Besitz der Voraussetzungen laut vorstehendem Kästchen ist und falls die Rückerstattung des niedrigeren absetzbaren Überschusses im Dreijahreszeitraum auch Anschaffungen von abschreibbaren Gütern sowie von Gütern und Dienstleistungen für Studien- und Forschungszwecke betrifft, sofern die Steuer für diese Anschaffung nicht schon im niedrigeren Guthaben einbegriffen ist, für die die Rückerstattung beantragt wird.

Das **Feld 4** ist den Steuerpflichtigen vorbehalten, die zur vorrangigen Auszahlung der Rückerstattung zugelassen sind, d.h. den Steuerpflichtigen, die zu den Kategorien zählen, die von den Dekreten des Ministers für Wirtschaft und Finanzen ermittelt wurden, deren Erlass im Sinne des letzten Absatzes des Artikels 38-bis erfolgt ist, und für die die Auszahlung der Rückerstattung vorrangig binnen drei Monaten ab dem Antrag vorgesehen ist. Das Kästchen abfassen und dazu den Kode angeben:

– 1 ist jenen Subjekten vorbehalten, die infolge von Unterpachtverträgen Leistungen durchführen, die in den Anwendungsbereich des Buchstaben a), sechster Absatz des Artikels 17 fallen;

- 2 ist Subjekten vor behalten, welche Tätigkeiten gemäß Kode ATECOFIN 2004 37.10.1 durchführen. Das sind Subjekte, welche Wiedergewinnungsarbeiten und Vorbereitungstätigkeiten für das Recycling von Abfall und Metallschrott durchführen;
- 3 ist Subjekten vorbehalten, welche Tätigkeiten gemäß Kode ATECOFIN 2004 27.43.0 durchführen. Das sind Subjekte, die Zink, Blei und Zinn produzieren und mit diesen nicht eisenhaltigen Metallen Halbfertigwaren herstellen;
- 4 ist Subjekten vorbehalten, welche Tätigkeiten gemäß Kode ATECOFIN 2004 27.42.0 durchführen, d.h. Aluminium und Halbfertigwaren herstellen.

Das **Feld 5** ist den Subunternehmern vorbehalten, die im vorherigen Jahr ein Geschäftsvolumen registriert haben, das zu mindestens 80 Prozent aus Leistungen besteht, die in Ausführung von Weitervergabeverträgen erbracht wurden, für die die jährliche Obergrenze für die Verrechnung kraft des Artikels 35, Absatz 6-ter, des Gesetzesdekrets Nr. 223 vom 4. Juli 2006, umgewandelt durch das Gesetz Nr. 248 vom 4. August 2006, auf eine Million Euro erhöht wurde. Das Kästchen muss zur Anzeige dieser Situation angekreuzt werden.

Das Kästchen von **Feld 6 - Bescheinigung der tätigen Gesellschaften und Körperschaften** muss angekreuzt werden, um beim Rückerstattungsantrag die Bedingung des Tätigseins anzuzeigen. Im Sinne des Artikels 30, Absatz 4 des Gesetzes Nr. 724 vom 23. Dezember 1994 haben nämlich die nicht gemäß Artikel 30, Absatz 1 desselben Gesetzes tätigen Gesellschaften und Körperschaften keinen Anspruch auf die Beantragung der Rückerstattung des aus der Jahereserklärung für die Umsatzsteuer resultierenden Guthabenüberschusses.

Es wird daran erinnert, dass die Ersatzerklärung für die Notorietätsurkunde zur Bescheinigung der fehlenden Anforderungen, die die Gesellschaften und Körperschaften als nicht tätig qualifizieren, eingereicht werden muss (C.M. Nr. 146/E vom 10. Juni 1998).

Die **Felder 7** und **8** sind den **vorbildlichen Steuerpflichtigen** vorbehalten, d.h. jenen Unternehmen, die bestimmte, im Artikel 38-bis, Absatz 7 und folgende, genannte Zuverlässigkeits- und Zahlungsfähigkeitsbedingungen ausschließlich unter Bezugnahme auf die Rückerstattungsanträge gemäß Artikel 30, Absatz 3, Buchstaben a) und b), erfüllen, die von der Garantieleistung des Durchschnitts der in das Steuerkonto in den beiden Jahren vor dem Rückerstattungsantrag geflossenen Zahlungen im Umfang von 100% befreit sind. Das Kästchen von **Feld 7** muss angekreuzt werden, um diese Bedingung anzuzeigen, und im **Feld 8** muss der ohne Sicherheitsleistung zahlbare Betrag angegeben werden. Es wird daran erinnert, dass diese Subjekte die vom Buchstaben c) des vorgenannten Absatzes 7, des Art. 38 bis vorgesehene Ersatzerklärung vorlegen müssen (vgl. Rundschreiben Nr. 54 vom 4. März 1999).

Mit Hinsicht auf die Sicherheitsleistungen und auf die Garantieversicherungspolizzen, vorgesehen von Art.38-bis, wird darauf hingewiesen, dass die Dauer dieser Garantie ab dem Auszahlungsdatum der Rückerstattung, für drei Jahre bzw. falls niedriger, bis zur Fälligkeit der Frist der Überprüfung seitens des Amtes (Art. 57, 1. Absatz) gültig ist. Es wird daran erinnert, dass folgende Subjekte von der Garantieleistung ausgeschlossen sind:

Subjekte, welche die Rückerstattung für einen Betrag von nicht mehr als 5.164,57 Euro beantragt haben. Diese Begrenzung bezieht sich auf den ganzen Besteuerungszeitraum und nicht auf jeden einzelnen Rückerstattungsantrag (Art. 38-bis und MB Nr. 165/E vom 3. November 2000);

Subjekte, welche die Rückerstattung eines Betrages von nicht mehr als 10% der gesamten auf das Steuerkonto erfolgten Einzahlungen beantragen und diese Einzahlungen zwei Jahre vor dem Datum des Antrages zurückliegen. In diesem Betrag sind auch Einzahlungen eingeschlossen, die durch einen Ausgleich verrechnet wurden. Ausgenommen hingegen sind Beträge, die aus der Eintragung in die Hebeliste stammen und die bereits ausbezahlten Rückererstattungen. Für die Überprüfung der 10% sind die Rückerstattungen, die in den letzten zwei Jahren vor dem Antrag ausbezahlt wurden zusammenzuzählen (Art. 21 des Dekretes Nr. 567 vom 28. Dezember 1993);

In **Zeile VX5** ist der Betrag anzuführen, der im folgenden Jahr in Absetzung gebracht werden soll bzw. im Vordruck F24 ausgeglichen werden soll. Im Sinne von Art. 10 des Gesetzesdekrets Nr. 78 vom 1. Juli 2009, so wie umgewandelt von Artikel 8, Absätze 18 und 19, des Gesetzesdekrets Nr. 16 von 2012, kann die Verrechnung des jährlichen MwSt.-Guthabens über 5.000 Euro ab dem 16. Tag des Monats erfolgen, der auf den Monat folgt, in dem die Erklärung vorgelegt wurde, aus der er hervorgeht. Darüber hinaus macht der Absatz 7 desselben Art. 10 des Gesetzesdekrets Nr. 78 von 2009 die Verwendung des jährlichen Mehrwertsteuerguthabens für Beträge über 15.000 Euro vom vorhandenen Konformitätsvermerk in der Erklärung abhängig. In Alternative zur Anbringung des Konformitätsvermerks können Sie die Erklärung vom Organ, das mit der Durchführung der Buchhaltungskontrolle beauftragt ist, unterzeichnen lassen. Für Erläuterungen und Vertiefungen zu den vom Artikel 10 des Gesetzesdekrets Nr. 78 von 2009 eingeführten Bestimmungen siehe Verfügung des Leiters der Agentur der Einnahmen vom 21. Dezember 2009 und Rundschreiben Nr. 57 vom 23. Dezember 2009 und Nr. 1 vom 15. Januar 2010. Es wird daran erinnert, dass nicht tätige Gesellschaften und Körperschaften im Sinne des Artikels 30, Absatz 4 des Gesetzes Nr. 724 vom

23. Dezember 1994, umgewandelt von Gesetzesdekret Nr. 223 vom 4. Juli 2006, das MwSt.-Guthaben aus der Jahreserklärung, im Sinne des Artikels 17 der Gesetzesverordnung Nr. 241 von 1997, nicht für den Ausgleich im Vordruck F24 verwendet werden können. Es wird zudem hervorgehoben, wie im Rundschreiben Nr. 25 vom 4. Mai 2007 genau angeführt, die im letzten Abschnitt des besagten Absatzes 4 von Artikel 30 des Gesetzes Nr. 724 von 1994 enthaltene Bestimmung Anwendung findet, mit welcher der endgültige Verlust des jährlichen Mw-St.-Guthabens für jene Subjekte vorgesehen ist, für welche die nachfolgenden Bedingungen gleichzeitig vorliegen:

- Gesellschaft, die nicht nur in diesem Geschäftsjahr, sondern auch in den Jahren 2010 und 2011 als nicht tätige Gesellschaft aufscheint;
- Gesellschaft, die im Triennium 2010-2012 zu MwSt.-Zwecken keine wesentlichen Geschäfte durchgeführt hat, deren Beträge nicht niedriger sind als jene die aus der Anwendung der Prozentsätze gemäß Artikel 30, Absatz 1, des Gesetzes Nr. 724 von 1994 hervorgehen.

**Zeile VX6**. Diese Zeile ist den Subjekten vorbehalten, welche die Steuerkonsolidierung gemäß Art. 117 und folgende Artikel des TUIR gewählt haben. Diese Subjekte können das Guthaben aus der Jahreserklärung zum Teil oder zur Gänze für den Ausgleich der IRES, die von der konsolidierenden Gesellschaft infolge der Gruppenbesteuerung geschuldet wird, abtreten. In der Zeile muss im **Feld 1** die Steuernummer des konsolidierenden Unternehmens und im **Feld 2** der Betrag des abgetretenen Guthabens angegeben werden, wie vom Art. 7, Absatz 1, Buchst. b) des Dekrets vom 9. Juni 2004 vorgesehen (siehe Rundschreiben Nr. 53 vom 20. Dezember 2004 und Nr. 35 vom 18. Juli 2005).